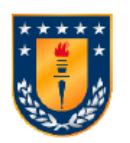

UNIVERSIDAD DE CONCEPCIÓN FACULTAD DE INGENIERÍA DEPARTAMENTO DE INGENIERÍA ELÉCTRICA

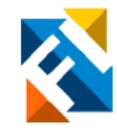

#### PLANIFICADOR DE RUTAS PARA REDES ÓPTICAS BASADO EN CALIDAD DE SERVICIO

POR

Gonzalo Andrés Quezada Quezada

Memoria de Título presentada a la Facultad de Ingeniería de la Universidad de Concepción para optar al título profesional de Ingeniero Civil en Telecomunicaciones

PROFESOR GUÍA

Gabriel Saavedra M.

Enero 2022 Concepción (Chile) ©2022 Gonzalo Andr´es Quezada Quezada

# $\operatorname{\^}Indice$

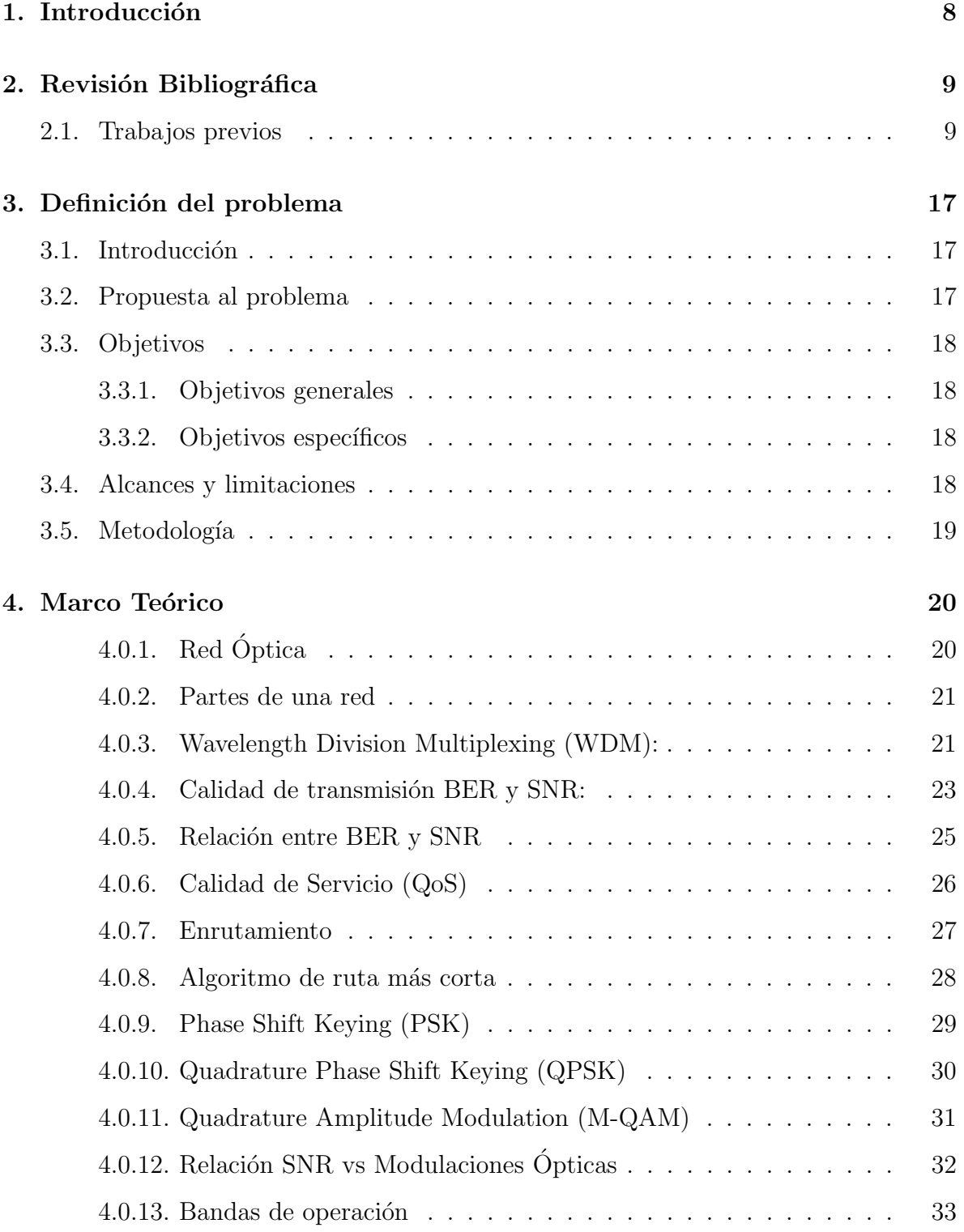

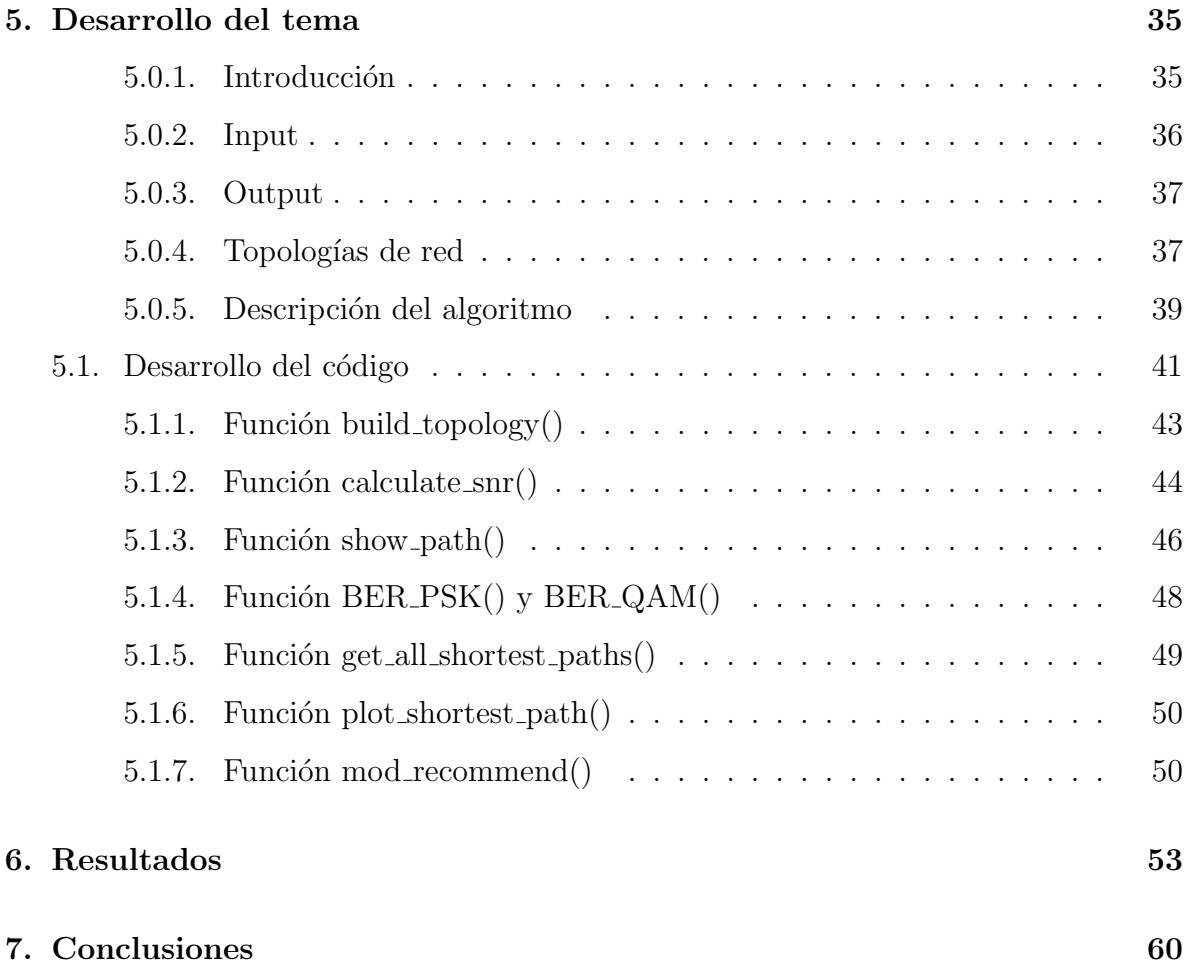

# $\rm{Índice}$ de figuras

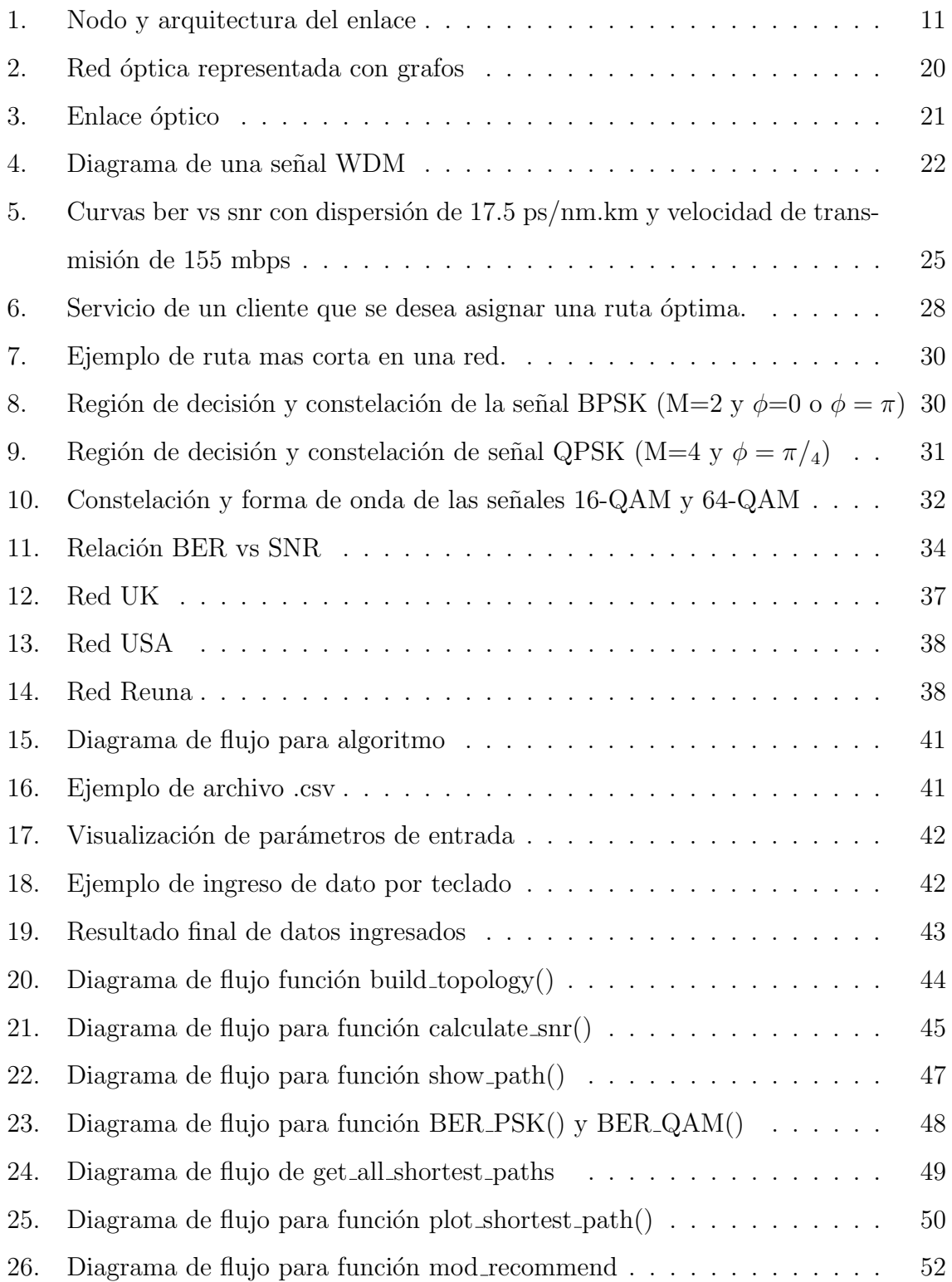

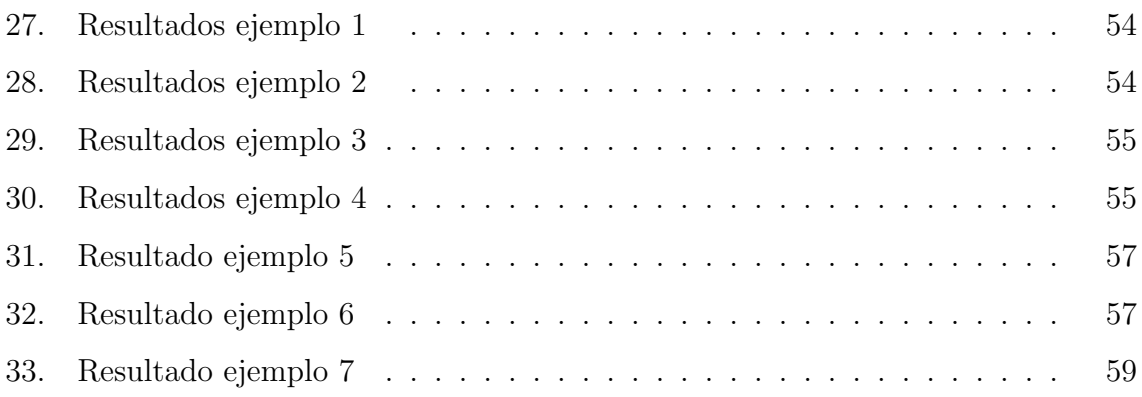

# $\acute{\rm{1}}$ ndice de tablas

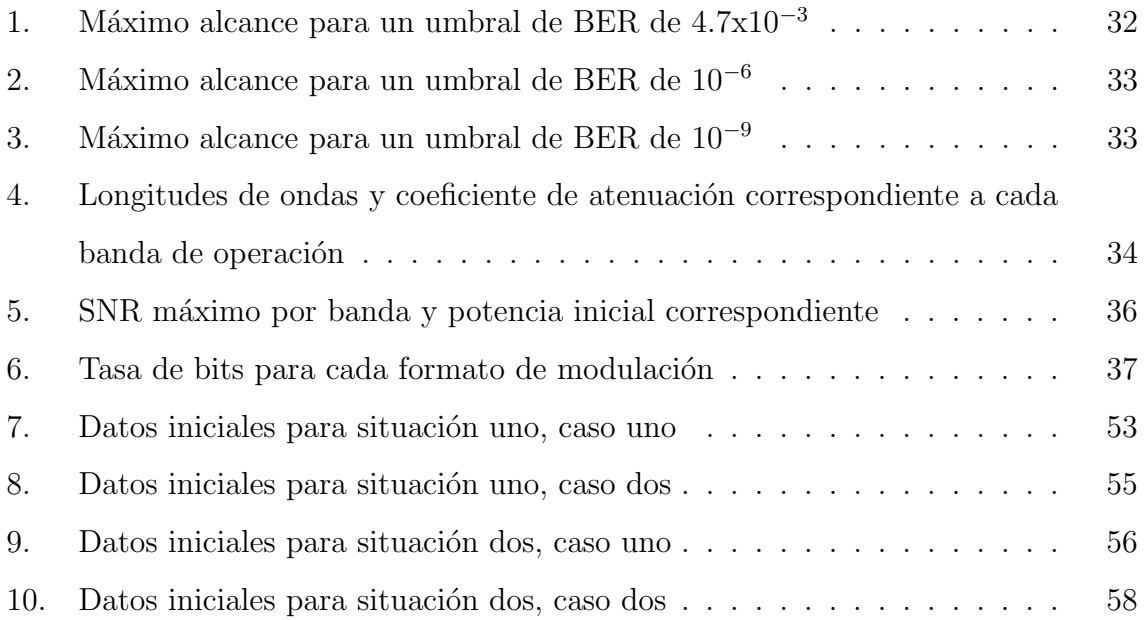

### Resumen

Las redes ópticas a lo largo de su corta historia han tenido un exponencial crecimiento en su capacidades debido a las creaciones de tecnologías que mejora la transmisión de los datos, elementos como el amplificador ´optico, switch, router, fibras compensadoras de dispersión y así muchos otros. Esta necesidad por aumentar la capacidad de una red vino de la mano con la creciente demanda de aparatos tecnológicos que necesitan estar conectados entre s´ı, ya sean celulares, computadoras, smartv, etc. Sin contar la pandemia que afecto a nivel mundial el estilo de vida del planeta, hoy en día las actividades que se realizan online via streaming han aumentado un  $157\%$  en Chile según datos del Just Watch. Es por eso que los operadores de telecomunicaciones deben generar redes que le entreguen al cliente la mejor calidad de servicio o al menos el requerido para sus distintas actividades. Ahora la pregunta que se haría cualquiera es  $A$  que nos referimos con calidad de servicio? ¿Como se implementa?. Bueno como dice la palabra, QoS podr´ıa ser una m´etrica, par´ametro o norma que nos garantice que el servicio solicitado por el usuario sea de alta calidad. Para las transmisiones ´opticas y para esta memoria de título se usara una métrica, más precisamente un valor umbral que no se debe superar para asegurar que la transmisión llegue con la mejor calidad posible. Esta métrica será el BER (bits error rate), el cual en esta MdeT se obtendrá calculando primero el SNR, ya que calcular el BER es más complejo.

Además de entregar una calidad de servicio al cliente con un parámetro, se puede hacer un estudio de las diferentes rutas que puede tener una red que se desea utilizar. Lo que llev´o a realizar largos a˜nos de estudio de enrutamiento para encontrar algoritmos que entreguen rutas optimas. En esta memoria se utilizará un algoritmo que busca las rutas más cortas según un peso que uno le entrega al enlace. Por lo tanto esta memoria pretende utilizar un algoritmo que busque las rutas más corta y parámetros que nos entregue la mejor calidad de servicio posible para poder planificar y así conseguir que la transmisión llegue correctamente a su destino.

Este informe constara de una primera parte que tendrá una breve introducción al

tema, para luego realizar una revisión bibliográfica de trabajos similares y que me ayudaron a realizar esta memoria. La tercera parte se define el problema, aquí se plantearan el tema, se propondrá una solución a este problema, junto con proponer objetivos generales y específicos. Además se dejará constancia de la metodología de trabajo y de los alcances y limitaciones que hay. La cuarta parte será de marco teórico, donde encontrará la parte teórica que limita este proyecto de memoria. Luego viene una parte cinco que es del desarrollo del tema, donde se explicará de forma detallada lo que pretender hacer este algoritmo de planificación de rutas, para luego pasar a como se desarrolló el código. Finalmente viene la parte experimental, donde se propondrán algunas situaciones para poder ver diferentes resultado dependiendo los requerimientos solicitados. Para terminar con una conclusión del tema.

## 1. Introducción

Los sistemas de comunicación han tenido un constante crecimiento durante el ultimo periodo. El continuo crecimiento de las demandas de tráfico de datos a nivel mundial ha dado lugar a la aparición de nuevas tecnologías para las redes, para poder hacer frente a los desafíos de los tiempos actuales. Es aquí donde entran en escena la fibra óptica, que en comparación con el par de hilos trenzados, el cable coaxial o tecnología inalámbrica (la cual ofrece una buena comunicación pero tienen un ancho de banda limitado y altas perdidas con la distancia) tiene una mejora importante en las conexiones de red. La fibra óptica paso a ser la tecnología de transporte de datos más efectiva debido a su robustez contra el ruido, su enorme ancho de banda y la posibilidad de usar formatos de modulación a tasas binarias muy elevadas.

Es por esto que los operadores de redes de telecomunicaciones tienen como premisa la reducción de gastos operacionales, responder a las demandas del usuario y además aumentar sus ingresos como compañía. Por lo tanto, se buscan métodos que optimicen la red ´optica, pero para lograr este objetivo se requieren una serie de factores a considerar, como el tipo y cantidad de componentes, las rutas de cableado y la distribución de demanda. En esta memoria los focos irán direccionados a él enrutamiento del cableado y la selección de rutas para obtener un servicio de transmisión viable.[10], [12], [14]

Es aqu´ı donde entran en escena el concepto de Calidad de Servicio (QoS), ya que para optimizar un enrutamiento de red es primordial brindar al operador la posibilidad de realizar una planificación y análisis basándose en una estimación cuantitativa del rendimiento de la red. Por lo cual, sería pertinente tener un parámetro que entregue certezas de que la transmisión de datos llegue con la mejor calidad posible, donde las opciones como el BER y el SNR son id´oneas para esto ya que nos entrega un factor de rendimiento y de calidad de un enlace.

Esta memoria espera entregar un simulador que entregue una ruta viable dentro de una topolog´ıa de red, para un usuario y sus requerimientos, medidas cuantitativamente por un parámetro de calidad de servicio.

# 2. Revisión Bibliográfica

En esta sección se mostrarán artículos o trabajos previos, de los cuales se tomarán referencias para este informe.

#### 2.1. Trabajos previos

1. GNPy: an open source planning tool for open optical networks. Alessio Ferrari, Mark Filer, Esther Le Rouzic, Jan Kundríat, Bruno Correia, Karthikeyan Balasubramanian, Yawei Yin, Gert Grammel, Gabriele Galimberti, Vittorio Curri [12]

En este papper se presenta GNPy, el cual es un software de código abierto que abstrae la capa física de una red óptica, donde se demuestra experimentalmente la precisión de esta para predecir la calidad de transmisión  $(QoT)$  en una red. A dem´as esta herramienta le brinda al operador la posibilidad de realizar planificaciones y análisis independiente del proveedor, todo esto basado en la estimación del rendimiento de la red.

Para que el GNPy se pueda usar necesita una descripción del estado de la red, luego calcula las deficiencias físicas de cada ruta, donde utiliza el motor QoT-E que trae incorporado. El QoT-E evalúa el parámetro  $QoT$  de relación señal/ruido generalizado (GSNR), el cual valora tanto el ruido de emisión espontanea amplificada (ASE) como la interferencia no lineal (NLI). Con esta información se puede utilizar un controlador SDN para operaciones de red como la verificación de la viabilidad de la ruta y la maximización de la velocidad de bits de una ruta de luz.

Además GNPy proporciona muchas características basados entorno al motor central, este evalúa los efectos de propagación para estimar el QoT. Este motor simula la propagación de la luz entre dos puntos de una red. Durante la simulación el motor entrega la GSNR de cada canal a lo largo de la ruta valorada. El GSNR se utiliza como métrica para el QoT debido a que ya se ha demostrado que

funciona para comunicaciones ópticas WDM coherentes moduladas a multinivel y sin dispersión moderna.

Para estimar la cálida de transmisión el GNPy necesita una descripción de red proporcionada a través de un archivo JSON. Dicha red se aísla como una topolog´ıa construida de elementos de red, donde genera el GNSR de cada canal a lo largo de la ruta. El GNPy usa la información espectral para encontrar el GSNR, donde su objetivo es propagar dicha información sobre el WDM. La información espectral se propaga a través de la ruta pasando por todos los elementos de la red. Los elementos de la red actualizan la información espectral atenuando o amplificando las se˜nales y las contribuciones de ruido ASE y NLI, agregando nuevas perturbaciones de ruido.

Una de las conclusiones más importantes que tiene este papper es que el  $QoT-E$ del GNPy demuestra una excelente precisión al estimar el OSNR como GNSR, ya que el error está dentro de 1.25 dB en el  $99\%$  de los casos.

2. Energy Efficient Routing and Spectrum Assignment With Regenerator Placement in Elastic Optical Networks. Ahmad Fallahpour, Hamzeh Beyranvand, S. Alireza Nezamalhosseini, and Jawad A. Salehi, Fellow, IEEE.  $[4]$ 

En este artículo se presenta un algoritmo de asignación de espectro y enrutamiento energéticamente eficiente (EE-RSA) con capacidad de colocación de regeneradores (RP) para redes ópticas elásticas, donde se califica la calidad de transmisión  $(QoT)$  de la ruta seleccionada a través de un parámetro basado en la tasa de error de bits. Para esto se tiene un valor de umbral predeterminado, donde si la calidad de transmisión estimada en la ruta es mayor a este umbral, la ruta designada se asigna a la solicitud entrante; en su contraparte, si esto no ocurriera el algoritmo RP se encarga de colocar un regenerador en la posición más eficiente en energía. A demás se investiga cuanto afecta cada formato de modulación en el consumo energ´etico de cada elemento que compone un nodo. En este estudio

se consideran una arquitectura de enlace, el cual se puede ver en la figura 1 y un nodo de red óptica elástica (EON), el cual tenía como componentes principales un enrutador de protocolo de internet (Enrutador IP), el transpondedor ´optico  $(OTP)$ , el regenerador  $3R y$  la conexión óptica cruzada de ancho de banda variable (BV-OXC).

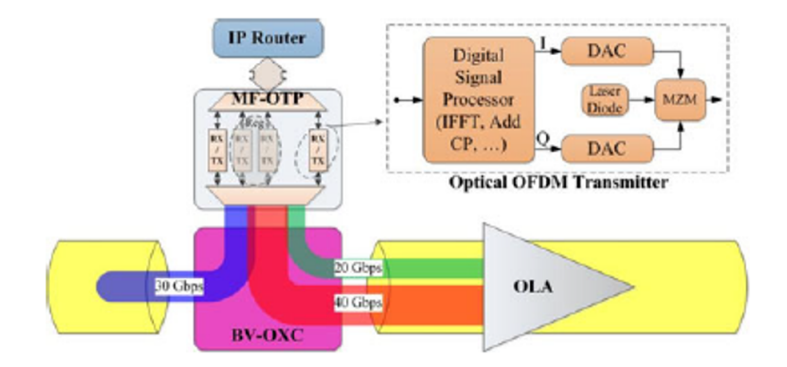

Figura 1: Nodo y arquitectura del enlace

Luego estudia cómo lograr una potencia de transmisión óptima con un número considerado de colocaciones de regeneradores y sus efectos con el formato de modulación. Si se aumenta la potencia de transmisión óptica aumenta el consumo de energ´ıa (PC) total, as´ı mismo ocurre con los regeneradores, si disminuye su número, disminuirá el valor del consumo de energía total. Por ejemplo, si se estuviese trabajando con una ruta con una longitud determinada y una modulación con un nivel alto, esta tendría un alcance de transmisión más bajo, lo cual nos haría requerir algunos regeneradores y además si quisiéramos aumentar el alcance máximo de transmisión, necesitaríamos aumentar la potencia de transmisión óptica, por lo tanto, tendr´ıamos un aumento del consumo de energ´ıa. Por lo tanto, lo que se debe encontrar es la potencia de transmisión óptima y el número de regeneradores para minimizar el PC total. Por lo que en este artículo se simula cambiando la potencia de transmisión al rango de 0.1 a 1 mW, además de una longitud de la ruta de 10000 km, una tasa de transmisión de bits de 100 gbps y la VER máxima establecida en  $10(-5)$ . Lo cual entrego los valores óptimos para lograr la potencia de transmisión óptima para cada ruta de aprovisionamiento en el algoritmo propuesto EE-RSA.

Finalmente, en este estudio se entregan dos algoritmos, el EE-RSA y RP. El proceso del algoritmo EE-RSA parte encontrando varias rutas candidatas con un consumo de energía mínimo en diferentes formatos de modulación, para continuar investigando la disponibilidad de espectro en las rutas candidatas. La solicitud se bloquea si no hay recursos de espectro inactivo para cada candidato. De lo contrario, se calcula el OSNR de extremo a extremo de los caminos seleccionados. Esto lo realizan para comprobar si el  $OSNR_{e-e}$  es menor que el umbral de QoT requerido  $(QoT_{th(m)})$  y si esto se cumple se usa el algoritmo RP, el cual determinara el lugar óptimo de regeneración en el camino. Luego, designan la ruta con el menor consumo de energía y el nivel de modulación más alto. Ya con el nivel de modulación seleccionado y la tasa de bits solicitada, se asigna el espectro requerido. Para finalizar actualizando el consumo de energía de la red y otros parámetros.

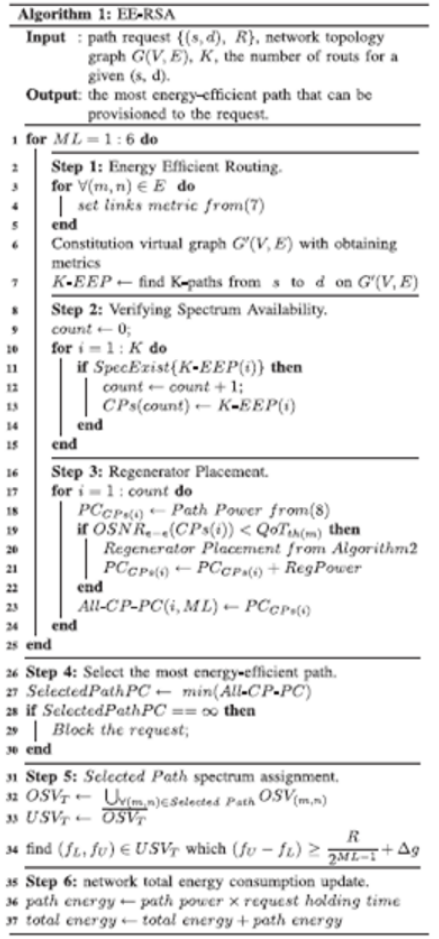

 $OSNR_{e-e} > QoT_{th(m)}(*)$ 

Además usan un algoritmo simple para seleccionar el menor número de regeneradores entre los nodos intermedios, para así mejorar la calidad de transmisión. En resumen, este algoritmo consta en que cada enlace de una ruta candidata debe tener un OSNR más alto que el  $QoT_{th(m)}$ , de lo contrario, como la ruta tiene una mala condición de QoT en algunos enlaces, esta se ignora. Si los enlaces satisfacen la condición de QoT y el  $OSNR_{e-e}$  es menor que el umbral, se coloca un regenerador en el nodo medio 'r'. Se prosigue calculando la OSNRe−<sup>e</sup> de la ruta que va desde la fuente 's' al nodo medio 'r', si se cumple la condición  $(*)$ , entonces el regenerador se desplaza al siguiente nodo, de lo contrario, se coloca en el nodo anterior. Se realiza lo mismo hasta que se elige como nodo regenerador el más cercano al destino, que satisfaga (\*). Ya con el regenerador seleccionado, se repite el algoritmo para la ruta del nodo medio 'r' hasta el destino 'd', la cual se le denomina ruta residual. Si la ruta residual cumple con (\*) el algoritmo termina.

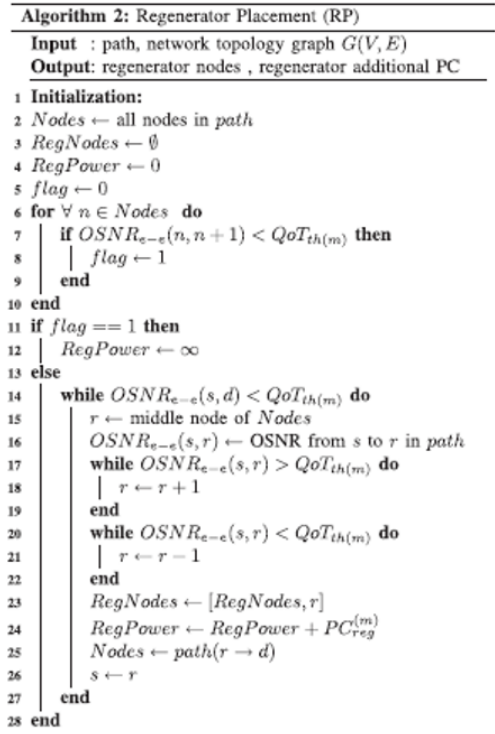

# 3. Routing and Wavelength Assignment in All-Optical Networks. Rajiv Ramaswami, Member, IEEE, and Kumar N. Sivarajan, Member, IEEE. [7]

En este artículo se analiza el problema de enrutamiento de conexiones en una red óptica reconfigurable, que utilizan la tecnología de multiplexación por división de longitud de onda. Donde se comparar los rendimientos de algoritmos de asignación de longitud de onda y enrutamiento de rutas más cortas (SP-RWA).

A dem´as cuantifican la cantidad de reutilizaciones que tiene una longitud de onda en una red grande usando el SP-RWA, todo esto a través de una simulación con funciones de longitudes de onda, numero de enlaces y numero de nodos en redes construidas aleatoriamente. También se cuantifico la diferencia de reutilización de longitudes de onda entre dos arquitecturas de nodos ópticos diferentes dando como resultado que es factible proporcionar varias conexiones totalmente ´opticas a cada nodo de una red, siempre que se utilice un n´umero limitado de longitudes de onda.

En resumen, el experimento consta de considerar un conjunto fijo de conexiones para enrutar. Para luego formular el problema de RWA como un programa lineal de entero (ILP) donde se busca maximizar el n´umero de conexiones que se enrutan con éxito.

4. Quality of Transmission (QoT)-Aware Routing in All-Optical WDM Networks. Srinivas Talabattula, Senior Member, IEEE, Shrikant S. Tangade, Student Ms. Soumya. A, Assistant Professor, and Shalini S, Student Department of Electrical and Communication Engineering, Indian Institute of Science, India.

En este artículo, consideramos el problema del enrutamiento y la asignación de longitud de onda (RWA) en redes totalmente ópticas de multiplexación por divisi´on de longitud de onda (WDM), donde las se˜nales se propagan en el dominio ´optico de un extremo a otro.

Para servir una conexión, se propone un algoritmo que encuentra una ruta y una longitud de onda libre que tiene un rendimiento de calidad de se˜nal aceptable mediante la estimación de una medida de calidad de transmisión, denominada factor Q. Este algoritmo de enrutamiento de la calidad de transmisión entrega un conjunto de rutas llamados caminos Q, que son buscados entre la fuente y el destino dado por el usuario, para luego evaluar varias funciones objetivas para elegir el camino de luz, que entregue el servicio de conexión óptimo.

$$
BER(Q) = \frac{1}{2}(Q/\sqrt{2})
$$

El algoritmo propuesto en este articulo consta de dos fases. Primero se tiene un par fuente-destino, para así poder calcular el conjunto  $P_{f-d}$  de caminos no dominados entre ellos, para luego pasar a la fase dos donde se aplica una función de optimización  $fV_p$ , para así poder obtener la ruta de luz óptima.

# 3. Definición del problema

#### 3.1. Introducción

Como se mencionó anteriormente, las redes ópticas están requiriendo una mayor capacidad de ancho de banda y capacidad de transmisión por el alza de demanda en los servicios de telecomunicaciones, todo esto aumentado por el contexto actual de pandemia. Es por esto que hay que tener en cuenta que en una señal óptica que se transmite a lo largo de una trayectoria de luz, habr´a varios artefactos como conmutadores de conexión cruzada (OXC), amplificadores ópticos, segmentos de fibras, entre otros. Por lo que mientras una señal se va propagando hacia su destino, los componentes ópticos que va cruzando irán deteriorando la calidad de la señal. Esto nos lleva a que el servicio que se desea entregar no proporcione la calidad de transmisión solicitada por el cliente. Entonces, para lograr esto, se requerirán formas de mejorar la asignación de una ruta para las demandas de los clientes de algún servicio. Por lo que encontrar una métrica, será importante para que nos ayude a evaluar y mejorar la asignación de una ruta en una red ´optica. Esta m´etrica debe cumplir ciertos criterios basados en calidad de transmisión (QoT) para una red óptica. Es decir, la problemática de este trabajo sería la de encontrar un buen parámetro para la calidad de servicio de una red para así mejorar el rendimiento de los algoritmos de enrutamiento.

#### 3.2. Propuesta al problema

Para solucionar este problema de asignación de rutas se propone implementar un simulador que sea capaz de planificar y asignar a algún cliente, un set de rutas viables y mostrar ciertas características de cada ruta seleccionada, esto a través de algoritmos de rutas más cortas que cumplan las condiciones de calidad de transmisión ( $QoT$ ) basado en la m´etrica de BER y SNR, esto para que el cliente pueda seleccionar que ruta le conviene más según sus necesidades.

#### 3.3. Objetivos

#### 3.3.1. Objetivos generales

Diseñar e implementar un planificador de redes ópticas basado en algoritmos de selección de ruta y de calidad de servicio que nos entregue como resultado final un set de rutas con sus valores de BER, que se comparará con el BER máximo requerido por el usuario que solicite una conexión, además recomiende que modulación es apta según la tasa de bits deseada.

#### 3.3.2. Objetivos específicos

- Implementar un algoritmo que entregue un set de rutas más cortas usando como argumentos las distancia entre los nodos y el número de nodos (saltos) que necesita para llegar al destino.
- Realizar un algoritmo que calcule el SNR de las rutas candidatas.
- Realizar un algoritmo que pase el SNR a BER dependiendo las opciones de modulación que se usarán.
- Desarrollar un algoritmo que nos muestre gráficamente la topología de red, para que al usuario le sea más didáctico los resultados. Además de obtener 3 topologías de red para realizar demostraciones del algoritmo final.

#### 3.4. Alcances y limitaciones

Los alcances de esta memoria de título son amplios debido a que el algoritmo de estimación de calidad de servicio que comparara el BER máximo requerido y el BER obtenido, dependerá solo de las penalidades que provocan los amplificadores ópticos y el tipo de modulación que se utilice. Pero se podrían añadir penalidades por el tipo de fibra óptica, por la dispersión de esta misma, los efectos de filtros ópticos y los efectos no lineales. Otro alcance que se puede ver en este trabajo es a nivel educativo, ya que el

algoritmo está hecho en google colab y de una forma muy explicativa, el cual podría ser utilizado para introducir a estudiantes al tema de planificación de redes y a el cálculo de parámetros de pérdidas.

La falta de tiempo para poder añadir estos factores de pérdida es una de las limitaciones que tiene este trabajo y no nos permitiría tanta precisión como se desearía en los valores del SNR. Otra limitación es que como se realizará en Google colab, las redes no tienen un diseño muy estético, pero se ven lo suficientemente bien como para que el usuario se haga una idea de como se ve la red.

#### 3.5. Metodología

En esta memoria de título se implementará un algoritmo de planificación de rutas basado en calidad de servicio. Esto se realizará en el servidor google colab que utiliza como lenguaje de programación Python. Se usarán distintas librerías de Python para obtener el objetivo deseado. Las librerías a utilizar son: "Networkx", "Numpy", "Pandasz "Matploblit.pyplot". Este código pediría como datos de entrada la topología de red (la cual vendrá en un archivo del tipo .csv, el que vendría siendo una especie de tabla tipo excel que mostrar´a el nodo origen y el nodo destino de cada enlace que haya en la red), Además se solicita el umbral de BER máximo requerido, también la tasa de bit por segundo, la banda de operación que podrá ser las bandas C, L, S y E y además los nodos de origen y destino para la solicitud de servicio. La red óptica se representará con la tecnología WDM, esto por motivos de simplicidad y porque muchos operadores la están implementando por su mejora en el ancho de banda y la reducción del costo.

# 4. Marco Teórico

#### 4.0.1. Red Óptica

Es un sistema de comunicaciones que proporciona interconexión a una variedad de dispositivos en un área restringida usando como medio la fibra óptica. Donde un sistema de fibra óptica consta de una fuente y un destino, los cuales están separados por dispositivos y componentes que introducen ganancias o pérdidas de señal al propagarse a través del sistema. En este trabajo la red será representada como un grafo  $G=(N,E)$ , donde "N" son los nodos y "E" los enlaces. [10]

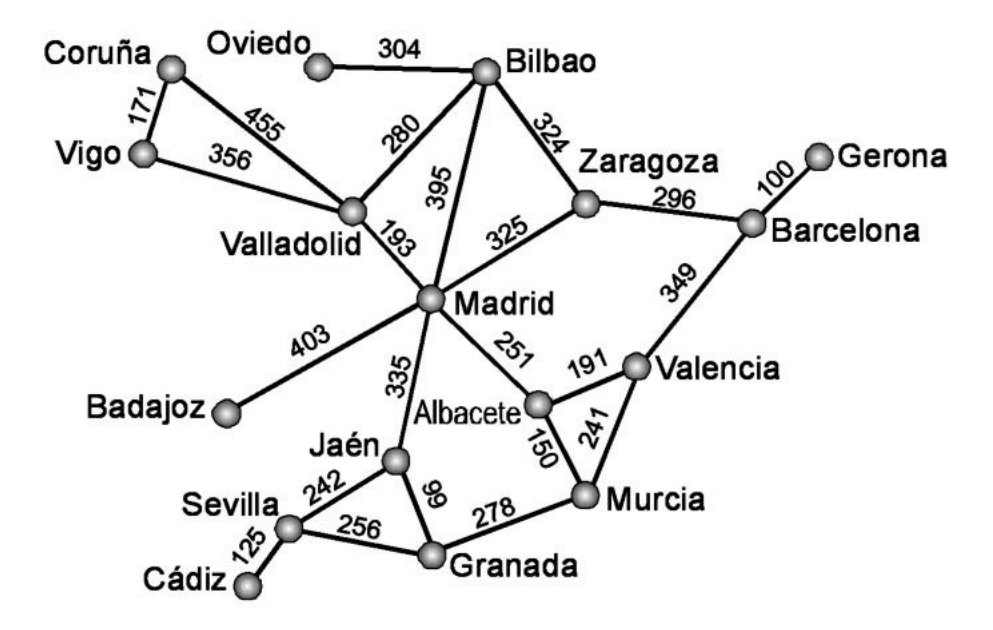

Figura 2: Red óptica representada con grafos

Las redes ópticas pueden ser del tipo Wavelength Division Multiplexing (WDM) y Elastic Optical Networks (EON), pero en este trabajo se utilizarán las WDM.

#### 4.0.2. Partes de una red

#### Nodo:

En una red de comunicaciones, un nodo de red es un punto de conexión que puede recibir, crear, almacenar o enviar datos a lo largo de rutas de red distribuidas. En la comunicación de datos, los nodos físicos de la red incluyen equipos y dispositivos de comunicaciones de datos que se encuentran entre el equipo terminal y los circuitos de transmisión. Estos incluyen conmutadores, puentes, módems o hubs que realizan conversión de señal, codificación, reloj de línea y routers. [10]

■ Enlace:

Los sistemas de fibra óptica utilizan enlaces de datos. Cada enlace de fibra consta de un transmisor en un extremo de la fibra y de un receptor en el otro, adem´as de la fibra ´optica y un amplificador ´optico cada cierta distancia para recuperar la potencia como se puede ver en la imagen.[10]

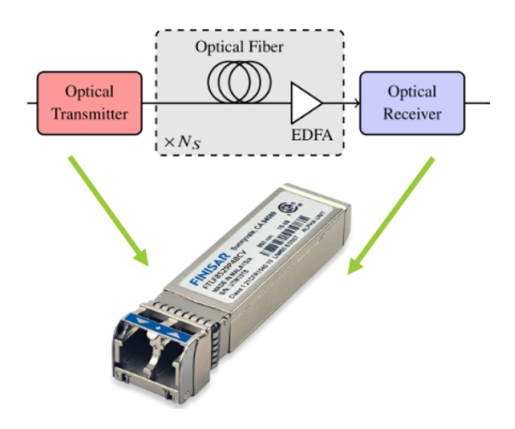

Figura 3: Enlace óptico

#### 4.0.3. Wavelength Division Multiplexing (WDM):

WDM es una técnica de transmisión de fibra óptica que permite el uso de múltiples longitudes de onda de luz para enviar datos por el mismo medio. Las señales en longitudes de onda WDM son independientes entre sí. A demás es una tecnología que aumenta el ancho de banda, por lo que permite aumentar de una forma económica la capacidad de transporte de redes ópticas.

Los sistemas WDM combinan multitud de canales ópticos sobre una misma fibra, de tal modo que pueden ser amplificados y transmitidos simultáneamente. Cada uno de estos canales, a distinta longitud de onda, puede transmitir se˜nales de diferentes velocidades y formatos.

Una de las principales ventajas de los sistemas WDM es su modularidad, la cual permite crear una infraestructura conocida como "grow as you go", que se basa en añadir nuevos canales ópticos al sistema de forma flexible en función de las demandas de los usuarios. As´ı, los proveedores de servicio pueden reducir los costes iniciales significativamente, al tiempo que desarrollan progresivamente la infraestructura de red que les servirá en el futuro.  $[1]$   $[8]$   $[10]$ 

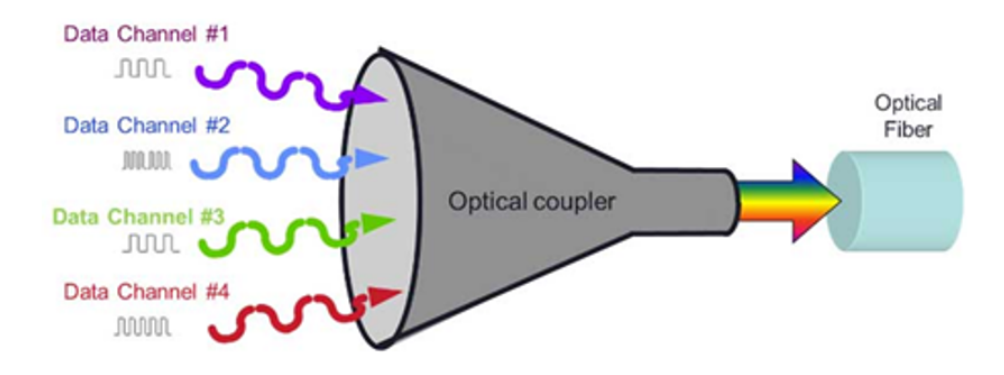

Figura 4: Diagrama de una señal WDM

En las redes WDM, la calidad de la señal se puede ver deteriorada por distintos efectos físicos lineales y no lineales, los cuales se pueden clasificar en aquellos que afectan el mismo camino de luz que los genero o bien a los que afectan y se ven afectados por los otros caminos de luz:

Deficiencias que afectan el mismo camino de luz:Amplified Spontaneous

Emission noise (ASE), Polarization Mode Dispersion (PMD), Chromatic Dispersion (CD), Filter concatenation (FC), Self-Phase Modulation (SPM).

Deficiencias generadas por otros caminos de luz: Crosstalk (XT), Cross-Phase Modulation (XPM), Four Wave Mixing (FWM). Estas deficiencias son más dif´ıciles de tratar al momento de asignar rutas, ya que las decisiones tomadas para establecer un camino de luz afectan y se ven afectadas por las decisiones tomadas para otros caminos de luz. [1]

#### 4.0.4. Calidad de transmisión BER y SNR:

Signal to Noise Ratio (SNR):

La relación señal a ruido óptico se utiliza para cuantificar el grado de interferencia del ruido óptico en las señales ópticas. Es la medida de la relación entre la potencia de la señal y la potencia del ruido en un canal óptico normalizado a una ventana espectral de 0,1 nm:

$$
SNR = \frac{P_{in}}{NP_{pase}}
$$

Donde  $P_{in}$  es la potencia de entrada al enlace, N es el número de amplificadores y  $P_{ase}$  es emisión espontánea amplificada (Amplified Spontaneous Emission, ASE). Podemos considerar considerar el ruido ASE como:

$$
P_{ASE} = 2n_{sp}hv(G-1)
$$

Donde  $n_{sp}$  es la función complementaria de error, h es la constante de Planck, v es la frecuencia del canal de interés y G es la ganancia del amplificador, la cual se calcula  $G = \alpha L$ , donde  $\alpha$  es el coeficiente de atenuación y L es el largo de la fibra. $[11]$ 

#### BER:

Durante la transmisión de datos a través de un canal óptico, el receptor debería poder recibir bits individuales sin errores. Los errores ocurren cuando un receptor no detecta correctamente un bit entrante. Las causas de los errores generalmente provienen de las deficiencias asociadas con el canal de transmisión. Un receptor no detecta un bit correctamente cuando detecta un bit 1 para un bit 0 o un bit 0 cuando se transmite un bit 1.

Para diferentes velocidades de bits, un receptor tiene diferentes magnitudes de errores, por lo que el BER es una figura de calidad para una red óptica. Un sistema óptico debe tener como promedio un BER entre  $10^{-9}$  a  $10^{-12}$ . En otras palabra, por cada  $10^9$  bits transmitidos, se permite un bit dañado.

Para representar matemáticamente hablando, el BER es la suma de probabilidades. Esta probabilidad se puede describir como:

$$
BER = P(1)P(0/1) + P(0)P(1/0)
$$

Donde  $P(0)$  es la probabilidad de transmitir un bit cero, que es igual a  $1/2$  y  $P(1)$ es a probabilidad de transmitir un bit uno, que es igual a  $1/2$ .  $P(0/1)$  es la probabilidad de transmitir un bit uno y recibir un bit cero y P(1/0) es la probabilidad de transmitir un bit cero y recibir un bit uno, estas dependen de la distribución de la corriente a lo largo del tiempo mientras detectan la señal.[11] [14]

Entonces podemos decir que el SNR es un parámetro muy útil al momento de medir calidad de servicio en una señal óptica ya que es una cantidad medible para una red determinada y se puede calcular a partir de los parámetros del sistema dado.

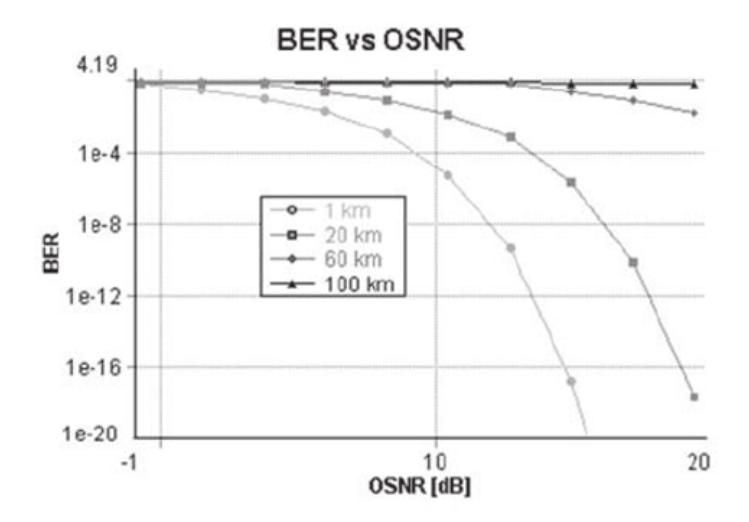

Figura 5: Curvas ber vs snr con dispersión de 17.5 ps/nm.km y velocidad de transmisión de 155 mbps

#### 4.0.5. Relación entre BER y SNR

La relación entre el SNR y el BER, asumiendo un canal de ruido gaussiano blanco aditivo, viene dada por:

$$
BER_{\Lambda-PSK} = \frac{1}{2} erfc\left(\frac{SNR}{\lambda} \frac{\Delta_{ref}}{B_{ch}}\right)
$$

$$
BER_{\Lambda-QAM} = \frac{1}{\lambda} \left(1 - \frac{1}{\Lambda}\right) \, erfc\left(\frac{3SNR}{2\left(\Lambda - 1\right)} \frac{\Delta_{ref}}{B_{ch}}\right)
$$

Donde  $\Lambda$  es a cardinalidad de la constelación,  $\lambda$  representa los bits codificados en cada símbolo de constelación, tal que  $\Lambda = 2^{\lambda} \cdot \Delta_{ref}$  y  $B_{ch}$  representan el ancho de banda de referencia y del canal. [11]

#### 4.0.6. Calidad de Servicio (QoS)

Si hay algo en común en las diferentes técnicas para implementar QoS, es que en todas se clasifican los flujos de trafico, en grupos llamados clases. Es importante determinar una forma concreta para clasificar las diferentes clases de trafico a medida que circulan por la red para otorgarle al cliente la mejor calidad de servicio.

En los últimos años han surgidos diversos métodos para otorgar QoS a las redes. Existen variadas estrategias de QoS para que le proceso sea mas sofisticado como los algoritmos avanzados de manejo de cola, modeladores de tráfico, mecanismos de filtrado mediante listas de acceso y muchos mas. Es ah´ı donde los proveedores de servicios de red deben elegir dependiendo sus requerimientos de red, optar por alguna estrategia.

Existen tres modelos en los que se divide el despliegue de calidad de servicio:

- Servicio de Mejor Esfuerzo: Se le llama servicio de mejor esfuerzo al que la red provee cuando hace todo lo posible para intentar entregar el paquete a su destino, donde no hay garantía de que esto ocurra. Una aplicación enviará datos en cualquier cantidad, cuando lo necesite, sin pedir permiso o notificar a la red. Este es el modelo utilizado por las aplicaciones de Ftp y Http. Obviamente, no es ´ el modelo apropiado para aplicaciones sensibles al retardo o variaciones de ancho de banda, las cuales necesitan de un tratamiento especial.
- Servicios Integrados: El modelo de Servicios Integrados (IntServ: Integrated Services) provee a las aplicaciones de un nivel garantizado de servicio, negociando parámetros de red, de extremo a extremo. La aplicación solicita el nivel de servicio necesario para ella con el fin de operar apropiadamente, y se basa en la QoS para que se reserven los recursos de red necesarios antes de que la aplicación comience a operar. Estas reservaciones se mantienen en pie hasta que la aplicación termina o hasta que el ancho de banda requerido por ´esta sobrepase el l´ımite reservado para dicha aplicación. El modelo IntServ se basa en el Protocolo de Reservación

de Recursos (RSVP) para se˜nalizar y reservar la QoS deseada para cada flujo en la red. Debido a que la información de estados para cada reserva necesita ser mantenida por cada enrutador a lo largo de la ruta, la escalabilidad para cientos de miles de flujos a través de una red central, típicos de una red óptica, se convierte en un problema.

Servicios Diferenciados: Este modelo incluye un conjunto de herramientas de clasificación y mecanismos de cola que proveen a ciertas aplicaciones o protocolos con determinadas prioridades sobre el resto del tráfico en la red. DiffServ cuenta con los enrutadores de bordes para realizar la clasificación de los distintos tipos de paquetes que circulan por la red. El tráfico de red puede ser clasificado por dirección de red, protocolo, puertos, interfaz de ingreso o cualquier tipo de clasificación que pueda ser alcanzada mediante el uso de listas de acceso, en su variante para la implementación de QoS. Al utilizar el modelo DiffServ se obtienen varias ventajas. Los enrutadores operan más rápido, ya que se limita la complejidad de la clasificación y el encolado. Se minimizan el tráfico de señalización y el almacenamiento. En DiffServ, se definen clases de servicio, cada flujo particular de datos es agrupado en un tipo de clase, donde son tratados idénticamente. Los enrutadores internos sólo están interesados del comportamiento por salto (PHB: Per Hop Behavior), marcado en la cabecera del paquete. Esta arquitectura permite a DiffServ rendir mucho mejor en ambientes de bajo ancho de banda, y provee de un mayor potencial que una arquitectura IntServ. [8]

En este trabajo, se utilizara la estrategia de Servicios Integrados, ya que se le garantizara al cliente que la ruta óptima entregada para su servicio conste con un cierto umbral mínimo de extremo a extremo.

#### 4.0.7. Enrutamiento

Es el proceso de seleccionar una ruta a través de la red para una demanda de tráfico, donde hay muchas rutas posibles para llegar desde la fuente hasta el destino de la demanda. Factores para seleccionar una ruta: Costo, distancia de la ruta, numero de enlaces en la ruta, etc. Los dise˜nadores de redes se basan en algoritmos automatizados para determinar cómo enrutar el tráfico a través de la red.

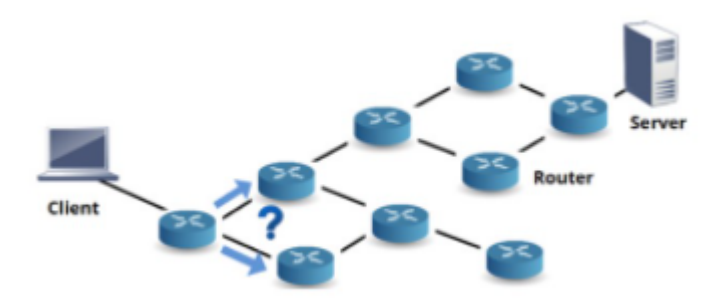

Figura 6: Servicio de un cliente que se desea asignar una ruta óptima.

Los dise˜nadores de redes se basan principalmente en algoritmo automatizados para determinar, por ejemplo, como enrutar el tráfico a través de la red, como proteger el tráfico y como agrupar el tráfico en longitudes de onda.

Se pueden usar una variedad de métricas con el algoritmo de ruta más corta. Pero dos de sus estrategias m´as comunes son: Encontrar la ruta con la menor cantidad de saltos (o enlace en la ruta) y encontrar la ruta con la distancia más corta. Ejecutar un algoritmo de ruta más corta no produce la ruta más deseada. [10]

#### 4.0.8. Algoritmo de ruta más corta

Se considera un algoritmo de ruta más corta como la métrica de extremo a extremo para una ruta, donde sumas las m´etricas de cada enlace dentro de la ruta que nos entrega el valor de métrica más corto. De aquí tenemos 3 tipos de algoritmos los cuales son:

#### Algoritmo de Dijkstra:

Este algoritmo tiene como entradas una topología de red, el origen y el destino. Este es un algoritmo "greedy" que garantiza encontrar la ruta más corta desde el origen al destino, asumiendo que existe una ruta. Este algoritmo procede eligiendo la opción más optima en cada paso sin considerar los pasos futuros. [10]

#### Algoritmo Bread-First-Search (BFS):

Este algoritmo procede considerando todas las rutas de un enlace en la ruta, desde la fuente, luego de todas las rutas con dos enlaces desde la fuente y así sucesivamente hasta que se encuentra la ruta m´as corta desde el origen al destino. [10]

#### Constrained Shortest Path (CSP):

Es una variante del problema de la ruta más corta que surge cuando se coloca una restricción o más en la ruta deseada. Por ejemplo, si están buscando el camino m´as corto sujeto a que todos los enlaces del camino tengan al menos N longitudes de ondas libres, entonces antes de ejecutar un algoritmo de camino m´as corto, todos los enlaces con menos de N longitudes de onda libres, se eliminan de la topología.  $[2]$ 

#### 4.0.9. Phase Shift Keying (PSK)

La modulación por desplazamiento de fase es un esquema de modulación digital que implica el envío de mensajes al cambiar la fase de la señal de referencia o señal de portadora. Estas codifican la información digital en dos estados posibles de la fase de la portadora óptica: 0 y  $\pi$  radianes. En la modulación BPSK, la información que se transmite a través de un canal de comunicación se envía durante la fase de la portadora, una fase particular de 180° se usa para representar la información discreta. La siguiente figura representa la región de decisión y constelación de la señal BPSK. [13] [14]

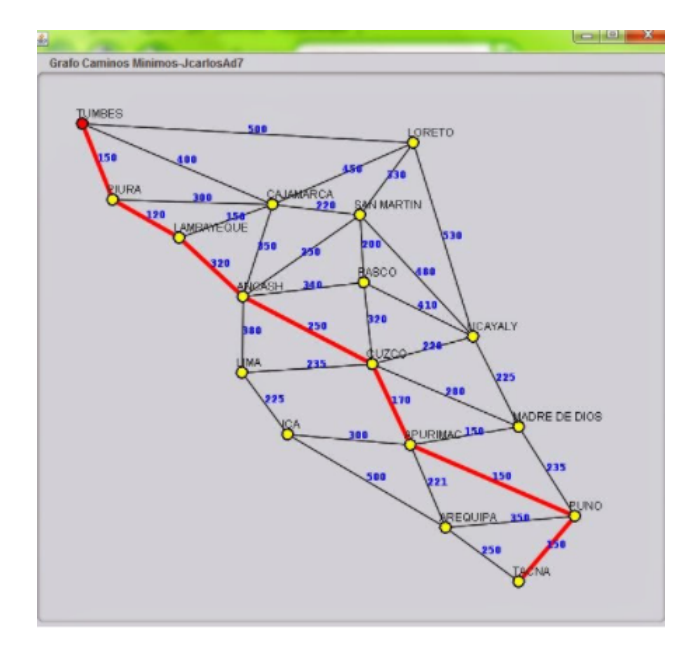

Figura 7: Ejemplo de ruta mas corta en una red.

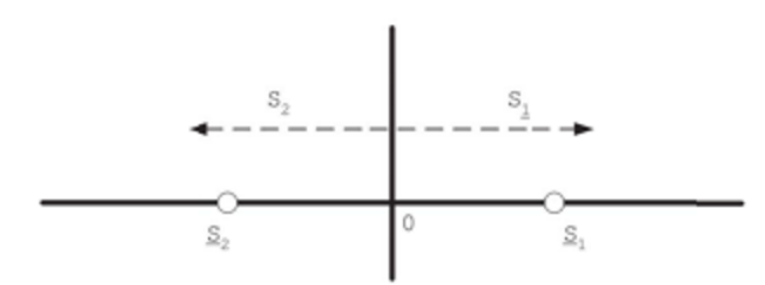

Figura 8: Región de decisión y constelación de la señal BPSK (M=2 y  $\phi{=}0$ o $\phi=\pi)$ 

#### 4.0.10. Quadrature Phase Shift Keying (QPSK)

La modulación QPSK implica el uso de cuatro fases. En general, estas fases son equidistantes entre sí. La tasa de bits de la modulación QPSK es el doble de la modulación BPSK, lo que representa un uso más eficiente del espectro. Esta modulación ha recibido una atención especial en el seno de las comunicaciones ópticas de banda ancha durante los últimos años debido a que consiguen doblegar la eficiencia espectral a costa de una mínima penalización de la sensibilidad en receptores, conservando a la vez las ventajas de propagación que nos aportaban los formatos de fase binaria BPSK. El diagrama de la constelación y la región de decisión se muestra en la siguiente figura.

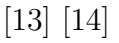

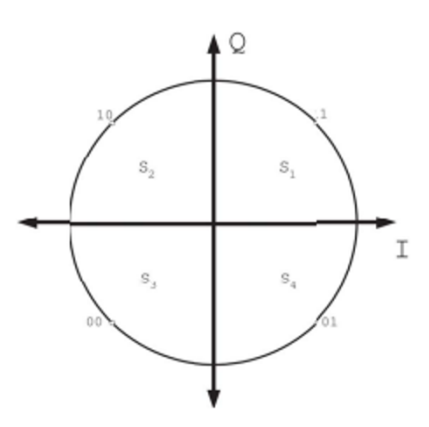

Figura 9: Región de decisión y constelación de señal QPSK (M=4 y  $\phi = \pi/4$ )

Las modulaciones QPSK dividen la constelación del plano óptico complejo en cuatro puntos. Donde a cada punto se le asigna los s´ımbolos digitales {00, 01, 10, 11} un valor de fase constante  $\{0, \pi/4, 3\pi/4, 5\pi/4\}.$ 

#### 4.0.11. Quadrature Amplitude Modulation (M-QAM)

La modulación M-QAM se puede interpretar como dos señales multinivel independientes tipo PAM (Pulse Amplitud Modulation) en banda base y simétricas, que modulan a una portadora ´optica en fase y a otra en cuadratura. Desde otro punto de vista se puede ver como una modulación combinada de amplitud y de fase de una sola portadora óptica.

Con la señal M-QAM se consigue la mayor eficiencia espectral posible de entre todos los otros formatos de modulación, todo esto a expensas de una mayor densidad de símbolos en la constelación, lo que se traduce a requerir un mayor valor de OSNR en el receptor.

La generación de una señal óptica M-QAM tiene dificultades tecnológicas para altas tasas de datos enviados por segundo (por ej. 400 Gb/s), esto provoca que la distancia de propagación alcanzable con este formato a dichas velocidades se reduce. A parte la

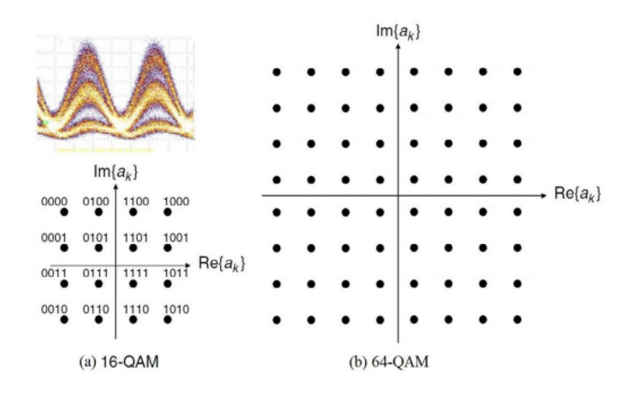

Figura 10: Constelación y forma de onda de las señales 16-QAM y 64-QAM

tolerancia a los efectos no lineales y al ruido ASE decrece a medida que compactamos la constelaci´on en busca de una mayor eficiencia espectral y consecuentemente la distancia de alcance del enlace se reduce. [13] [14]

#### 4.0.12. Relación SNR vs Modulaciones Ópticas

Algo importante que hay que tener en cuenta es que la SNR determina el formato de modulación a utilizar en un enlace y, por lo tanto, nos proporciona la velocidad y capacidad de la transmisión óptima. Otra cosa importante a considerar es que para diferentes valores de SNR existe un valor de referencia del BER. A continuación, se podr´an ver unas tablas de referencia de umbrales de SNR para las modulaciones estudiadas con distintas BER de referencia y además un gráfico con la relación BER vs SNR. [11]

Tabla 1: Máximo alcance para un umbral de BER de 4.7x10<sup>-3</sup>

| Formato de modulación | <b>BPSK</b>     | <b>OPSK</b>     | 16QAM           | 64QAM           | 256QAM          |
|-----------------------|-----------------|-----------------|-----------------|-----------------|-----------------|
| Umbral de SNR         | 5.3dB           | 8.3dB           | 14dB            | $19.8\text{dB}$ | 25.5dB          |
| Banda                 | Alcance [100km] | Alcance [100km] | Alcance [100km] | Alcance [100km] | Alcance [100km] |
| Е                     | 61              | 30              |                 |                 |                 |
| S.                    | 118             | 59              | 16              | 4               |                 |
|                       | 103             | 52              | 14              |                 |                 |
|                       | 133             | 66              | 18              |                 |                 |

| Formato de modulación | <b>BPSK</b>     | <b>OPSK</b>     | 16QAM           | 64QAM           | 256QAM          |
|-----------------------|-----------------|-----------------|-----------------|-----------------|-----------------|
| Umbral de SNR         | 10.5dB          | 13.5dB          | 20.2dB          | 26.3dB          | 32.3dB          |
| Banda                 | Alcance [100km] | Alcance [100km] | Alcance [100km] | Alcance [100km] | Alcance [100km] |
| E                     | 18              |                 |                 |                 |                 |
|                       | 35              | 18              |                 |                 |                 |
|                       | 31              | 15              |                 |                 |                 |
|                       | 40              | 20              |                 |                 |                 |

Tabla 2: Máximo alcance para un umbral de BER de  $10^{-6}$ 

Tabla 3: Máximo alcance para un umbral de BER de 10<sup>-9</sup>

| Formato de modulación | BPSK            | <b>OPSK</b>     | 16QAM           | 64QAM           | 256QAM          |
|-----------------------|-----------------|-----------------|-----------------|-----------------|-----------------|
| Umbral de SNR         | 12.5dB          | 15.6dB          | 22.3dB          | 28.5dB          | 34.6dB          |
| Banda                 | Alcance [100km] | Alcance [100km] | Alcance [100km] | Alcance [100km] | Alcance [100km] |
| E                     |                 |                 |                 |                 |                 |
|                       | 22              |                 |                 |                 |                 |
|                       | 19              |                 |                 |                 |                 |
|                       | 25              | 12              |                 |                 |                 |

Las tablas 1, 2 y 3 nos muestran el umbral de SNR para un BER máximo y el alcance en km que tienen según la banda que se utilice. Cabe destacar que estos valores para este trabajo cumplirán la función de referencia para compararlo con los valores obtenidos por el algoritmo que se desarrollar´a, adem´as estos n´umeros fueron obtenidos teniendo en cuenta las pérdidas no lineales y en esta memoria no se añadieron dichas  $p\acute{e}r$ didas. [11]

#### 4.0.13. Bandas de operación

En el desarrollo de la fibra óptica se han utilizado diferentes tipos de fuentes de luz cada una con sus longitud de ondas determinadas. Por otro lado, la luz a lo largo de su viaje por la fibra va teniendo pérdidas. Con el tiempo y a medida que se estudiaba más a profundidad la fibra, notaron que existía una relación entre la longitud de onda de y las pérdidas de transmisión. Es aquí donde se originaron las bandas de transmisión: rangos de longitud de onda donde la atenuación por kilómetro es pequeña.

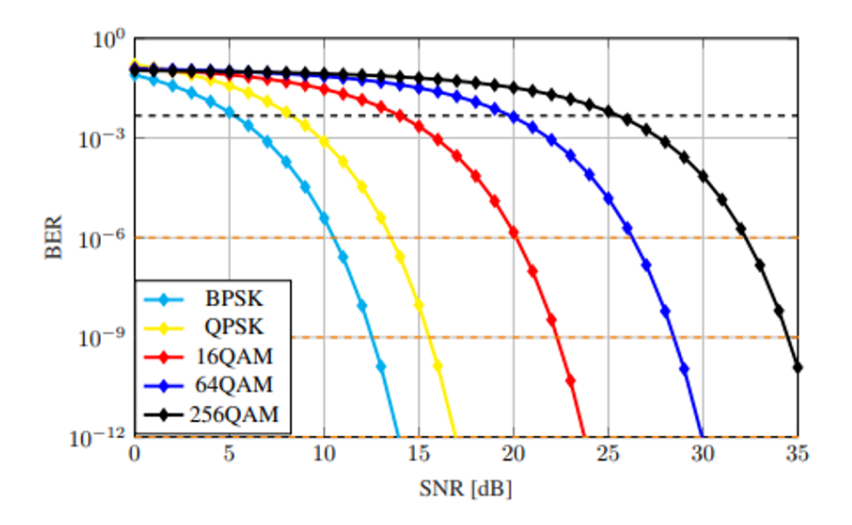

Figura 11: Relación BER vs SNR

Hoy en día se utilizan fuentes de longitud de onda desde los 660 nm a los 1675 nm y se han creado una multitud de bandas intermedias entre ellas. La International Telecommunication Union (ITU) tiene una serie de estándares que definen bandas de operación determinadas, como las que le mostraremos a continuación [15]:

Tabla 4: Longitudes de ondas y coeficiente de atenuación correspondiente a cada banda de operación

|    |                       | Banda de operación   Longitudes de onda   Coeficiente de atenuación |
|----|-----------------------|---------------------------------------------------------------------|
| F) | $1365$ nm - $1460$ nm | $0.217 \text{ dB/km}$                                               |
|    | $1460nm - 1530nm$     | $0.177$ dB/km                                                       |
|    | $1530nm - 1565nm$     | $0.165$ dB/km                                                       |
|    | $1565nm - 1615nm$     | $0.171$ dB/km                                                       |

#### Coeficiente de atenuación

El coeficiente de transmisión se define como la relación entre el flujo o densidad de corriente de la onda transmitida y el flujo de la onda incidente. Se utiliza habitualmente para obtener la probabilidad de que una partícula pase a través de una barrera por efecto túnel.  $[11]$ 

# 5. Desarrollo del tema

#### 5.0.1. Introducción

En lo que incumbe a la planificación de redes ópticas basado en alguna métrica que garantice calidad de servicio, esto se realizará a través de un algoritmo desarrollado en Python donde el usuario podrá solicitar algún servicio de fibra óptica. Este algoritmo planificará las rutas más viables para el servicio que desee el cliente, además recomendará modulaciones a utilizar, planificará el número de amplificadores necesarios, calcular métricas de pérdidas y si será necesario añadir alguna fibra compensadora de dispersión.

Las redes ópticas serán del tipo WDM, esto debido a que se utiliza mucho en las empresas de telecomunicaciones en forma de comunicaciones punto a punto. Además, tiene un mejor rendimiento para mejores anchos de banda, que son los que se están pidiendo en la industria actual. Otro beneficio importante es que cuando existen enlaces de sobre los 50 km, las redes se vuelven m´as costosas por lo que utilizar redes WDM disminuiría el gasto.

Pensando en la métrica de calidad de servicio, un indicador clave del rendimiento óptico es la relación señal/ruido óptico (SNR). La monitorización del SNR a lo largo de una red óptica, le proporcionara al operador de telecomunicaciones información fundamental sobre su rendimiento. El SNR determina el formato de modulación y, por lo tanto, la velocidad y capacidad de transmisión óptimas. Otra forma de medir un par´ametro de calidad de servicio es el bit error rate (BER), el cual en resumidas palabras es el n´umero de bits recibidos incorrectamente respecto al total en un intervalo de tiempo. Ambos parámetros los podemos relacionar entre sí de forma que según los elementos que hay en el enlace, se va penalizando el SNR, lo cual hace que vaya aumentando este parámetro para lograr un BER deseado.

Por lo que se utilizara el BER como parámetro de comparación, y como parámetro de cálculo el SNR debido a que es más simple realizarlo. Luego, hacer el cambio de SNR a BER usando las fórmulas que se encuentran en el marco teórico.

#### 5.0.2. Input

El planificador necesitará ciertos datos iniciales para comenzar su ejecución. Uno de ellos es la topología de red del cual se necesita el servicio. Esta topología debe venir con las distancias entre cada nodo. La topología se estudiará como si fuese un grafo para el análisis, por lo cual el usuario debe tener la topología de red en un archivo de formato .csv. Este archivo es realizado en una planilla exel que contendr´a tres columnas donde se encontraran el nodo de origen, el nodo de destino y además las distancias entre cada nodo.

Otro dato necesario para la planificación es la banda de operación de la luz. Solo se podrán usar la banda E, S, C y L. Esto es necesario ya que nos entrega un máximo de SNR posible junto con su potencia de entrada. A demás se necesita para algunos cálculos donde se necesite el coeficiente de atenuación.

| Banda                | SNR[dB] | $P_{in}[dBm]$ |
|----------------------|---------|---------------|
| $E(1365nm - 1460nm)$ | 23.75   | $-5.5$        |
| $S(1460nm - 1530nm)$ | 26.33   | $-7.0$        |
| $C(1530nm-1565nm)$   | 26.82   | $-8.0$        |
| $L(1565nm-1615nm)$   | 27.07   | $-7.5$        |

Tabla 5: SNR máximo por banda y potencia inicial correspondiente

También se pedirá la tasa de bits ya que dependiendo el umbral de BER requerido por el usuario, se podrá elegir una opción de modulación para el servicio, ya que cada modulación tiene una tasa de bits máxima. Y como la tasa de bits depende del umbral del BER también se pedirá como información de ingreso el BER máximo que puede haber en la ruta.

Y como datos finales se pide el nodo inicial de donde saldrá la señal y el destino de esta.

| Banda                 | $BER=4.7x10^{-3}$     | BER= $10^{-6}$ y $10^{-9}$ |
|-----------------------|-----------------------|----------------------------|
| Formato de Modulación | Tasa de bits $[Gb/s]$ | Tasa de bits $[Gb/s]$      |
| <b>BPSK</b>           | 23                    | 25                         |
| <b>QPSK</b>           | 46                    | 50                         |
| 16QAM                 | 92                    | 100                        |
| 64QAM                 | 140                   | 150                        |
| 256QAM                | 186                   | 200                        |

Tabla 6: Tasa de bits para cada formato de modulación

#### 5.0.3. Output

El algoritmo del planificador nos entregara como resultado un mínimo de 2 rutas viables: una que se evalúa el numero de salto (nodos) que hay en el enlace y la otra es la distancia del enlace. La pantalla nos arrojara las distancia por perdidas en dB. Además se obtendrá información detallada sobre las perdidas, que modulación es mas conveniente usar y así.

#### 5.0.4. Topologías de red

#### Red UK

Esta topología consta de 20 nodos de red, 39 enlaces y tiene un largo de 5390 km.

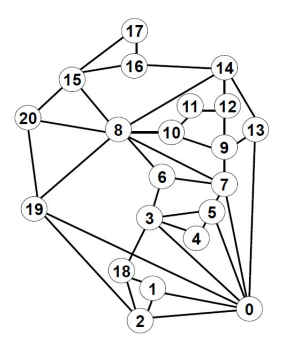

Figura 12: Red UK

#### Red USA

Esta topología consta de 46 nodos de red, 76 enlaces y tiene un largo de 33022 km.

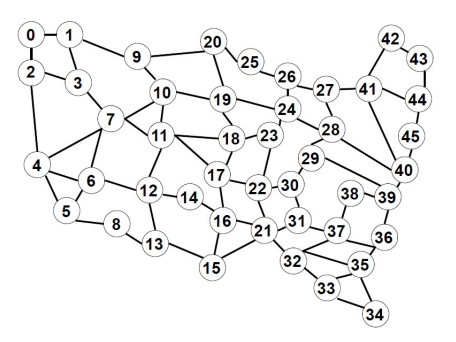

Figura 13: Red USA

### Red Reuna

Esta topología consta de 31 nodos de red, 30 enlaces y tiene un largo de 5587 km.

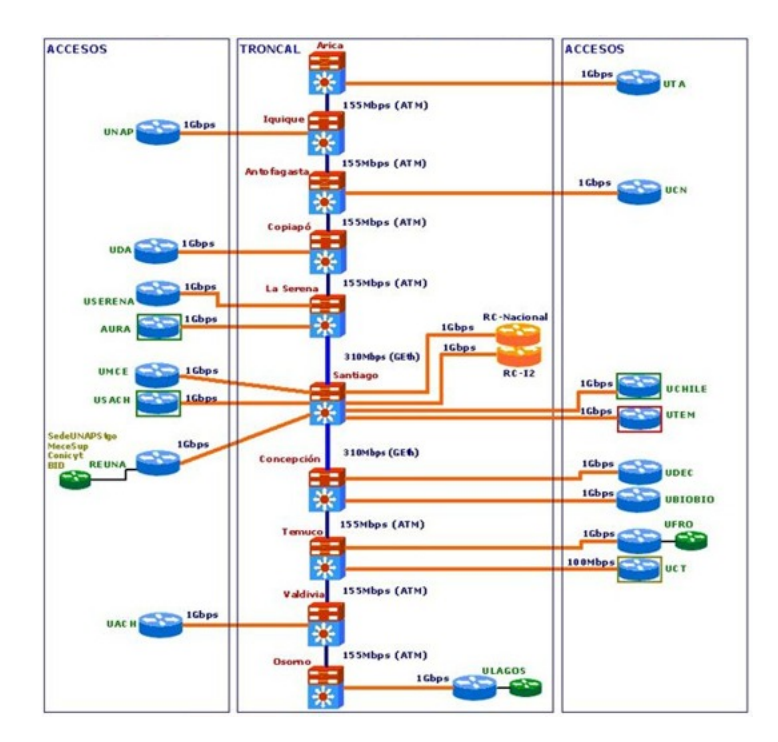

Figura 14: Red Reuna

#### 5.0.5. Descripción del algoritmo

El algoritmo estará dividido en 6 etapas, la cuales son:

Etapa 1: Requisitos de entrada

Aquí se pedirán por teclado al usuario una serie de datos que nos ayudará a que el algoritmo obtenga los mejores resultados para los requerimientos de calidad de servicio que desee. Estos datos serán la topología de red, la banda de operación, la tasa de bits, el umbral del BER eficiente y los nodos de origen y destino del servicio requerido.

Etapa 2: Lectura de datos y construcción de la red

Aquí se leerá el archivo que tiene la topología y la construirá mediante una función explicada mas adelante. A demás se leen los datos ingresados por teclado y se crea una función que calcula el parámetro de calidad de servicio.

■ Etapa 3: Búsqueda de la ruta más corta

En esta etapa se buscarán las rutas más cortas según su cantidad de salto y distancia, las cuales se obtendrán con una función de la librería networkX. La idea es encontrar un grupo de rutas y para eso se diseñará una función que realice todo este proceso.

Etapa 4: Calculo del SNR

En esta etapa tomaremos las rutas seleccionadas en la etapa 3, para obtener el SNR, el cual usaremos para cuantificar y poder comparar con el parámetro de QoS que nos requiere el servicio. A dem´as se contara el numero de saltos, la distancia total de la ruta y el numero de amplificadores necesarios en la ruta.

Etapa 5: Filtro final

Ya con el OSNR calculado, se calcula el BER para poder compararlo con el BER requerido por teclado. Si el valor obtenido es menor al requerido la ruta es

viable y el usuario puede considerarla como opción. La idea es buscarle la mayor cantidad de opciones. Adem´as para obtener el BER, con la SNR tendremos que tener en cuenta que modulaciones se utilizarán, por lo que además entregará la información de que método de modulación usaré.

Etapa 6: Muestra de salida

Finalmente, el algoritmo entregara los datos finales, donde saldrán las rutas que cumplan con los requerimientos, también le mencionara que modulación puede usar en cada ruta y mostrara algunos valores como las perdidas totales, la dispersión que hay en la fibra y la distancia total del enlace. También se incluiría una recomendación de si es necesario alguna fibra compensadora de dispersión.

A continuación, se adjuntara un diagrama de flujo que nos servirá para visualizar mejor las etapas del algoritmo y en que parte van sus funciones. Las figuras cuadradas corresponden a las etapas explicadas en este ítem. Las con forma de diamantes son las variables que se obtienen en cada parte del algoritmo. Las figuras ovaladas son las funciones hechas en python para realizar el código y el único círculo representa el resultado final del código.

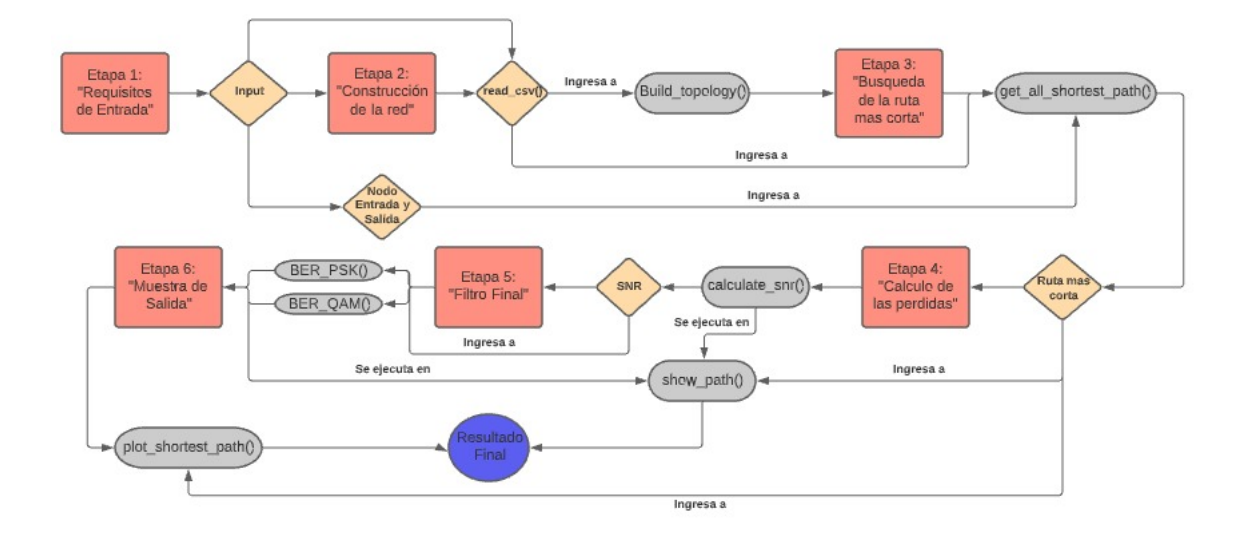

Figura 15: Diagrama de flujo para algoritmo

## 5.1. Desarrollo del código

Para comenzar se debe encontrar un método de ingreso de los datos a solicitar para la búsqueda de rutas viables, en este caso se le pedirá al usuario del simulador un archivo.csv que contenga 3 columnas, donde este el nodo de origen, el nodo de destino y la distancia entre cada enlace como se puede ver un parte de este archivo en la imagen siguiente.

|   |   |   | Origen Destino Distancia |
|---|---|---|--------------------------|
| 0 | 0 | 1 | 161                      |
| 1 | 0 | 2 | 294                      |
| 2 | 0 | 3 | 153                      |
| 3 | 0 | 5 | 144                      |
| 4 | Ω |   | 178                      |

Figura 16: Ejemplo de archivo .csv

Como se desea que los datos pedidos al comienzo de este algoritmo le resulte intuitivo

al usuario, se usara la función input() la cual nos permitirá obtener las entradas a través del teclado. Esta función hace que el programa se detenga para esperar que el usuario escriba las entradas pedidas, para finalizar pulsando la tecla "Enter" y así se ingresa el dato. Los datos ingresados por pantalla, serán guardadas en distinas variables cuyos nombres podremos ver en la figura 17. A continuación, se podrá ver una muestra de esto.

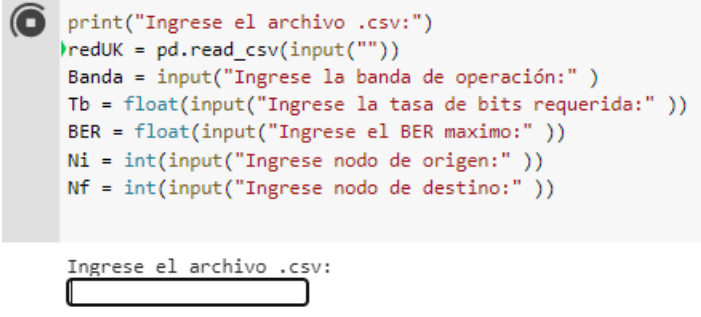

Figura 17: Visualización de parámetros de entrada

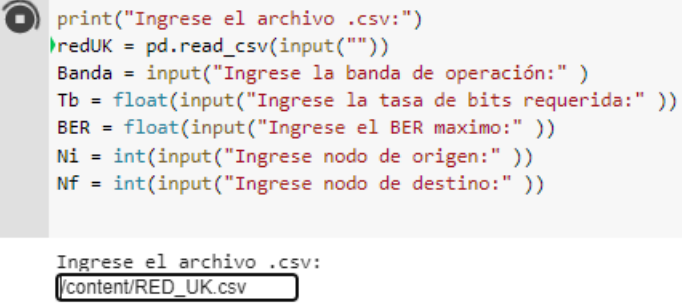

Figura 18: Ejemplo de ingreso de dato por teclado

Como podemos ver en la ultima figura, así es como quedara la entrada luego de haber recibido todos los datos necesarios para empezar a hacer la planificación. Cabe destacar que estos valores son de prueba, que se usan para mostrar como funciona la entrada del algoritmo.

```
[3] print("Ingrese el archivo .csv:")
  reduK = pd.read.csv(input(""))Banda = input("Ingrese la banda de operación:")
  Tb = float(input("Ingrese la tasa de bits requerida:"))
  BER = float(input("Ingrese el BER maximo:" ))
  Ni = int(input("Ingrese nodo de origen:"))
  Nf = int(input("Ingrese nodo de destino:"))
  Ingrese el archivo .csv:
   /content/RED UK.csv
  Ingrese la banda de operación:C
  Ingrese la tasa de bits requerida: 23
  Ingrese el BER maximo:4.7e-3
  Ingrese nodo de origen:3
  Ingrese nodo de destino:12
```
Figura 19: Resultado final de datos ingresados

#### $5.1.1.$  Función build topology()

Esta función crea un grafo que nos representara las topologías que se desea planificar la ruta deseada. Para esto la función requiere como argumento el archivo .csv pedida por pantalla. Este archivo como se dijo anteriormente representa la topología de la red y en el algoritmo estará guardada en la variable 'red' la cual guardara la topología usando la función de la librería pandas denominada read  $\text{csv}()$ . La función creada retornara un grafo no vacío con los nodos y enlaces de la red.

Para realizar la construcción primero se crea un grafo vacío usando nx.Graph() el cual es una clase base de la librer´ıa networkX. Luego se necesita rellenar el grafo con sus nodos y enlaces, para esto se hace un ciclo for el cual iterara entre las filas de la tabla de datos de la red y usando la función add\_edge() de la librería networkX se van agregando los enlaces, nodos y pesos que hay en cada fila de la tabla.

Finalmente usando la función draw() de networkX, se gráfica la red, para así ser visualizada por el usuario. La imagen siguiente muestra un diagrama de flujos que representa más claramente el funcionamiento de la función.

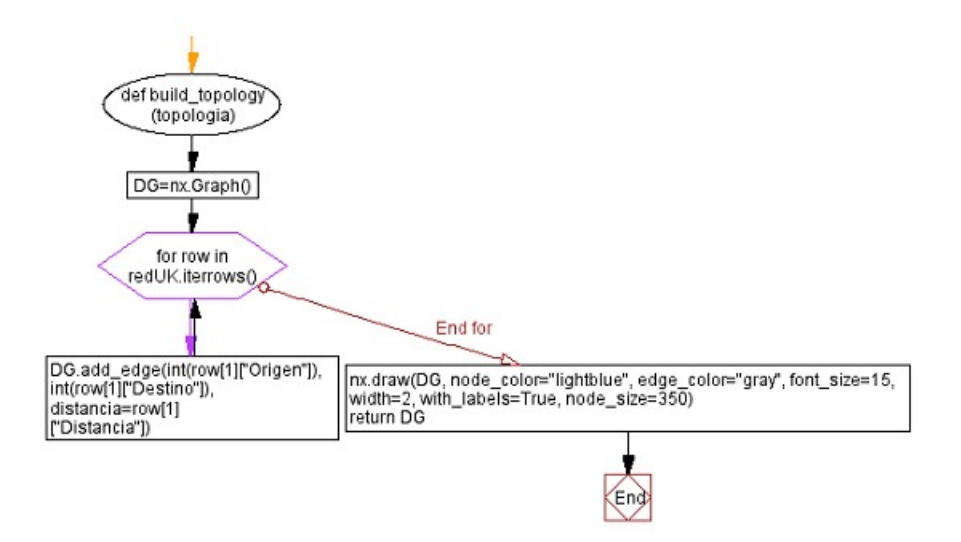

Figura 20: Diagrama de flujo función build topology()

#### 5.1.2. Función calculate\_snr()

Esta función realiza el cálculo del SNR de una ruta. Los argumentos requeridos son la distancia de la ruta, el número de amplificadores que habrán a lo largo de la ruta, estos amplificadores estarán cada 100 km. La distancia y el número de amplificadores se obtienen en la función show path() que se explicara en el item siguiente. Además se pide la banda de operación en la cual se espera transmitir el servicio requerido, esta es una variable del tipo string que se pide al comienzo y es guardada en la variable de nombre 'Banda'.

Se parte estableciendo unas variables fijas que son necesarias para ciertos cálculos, como la population inversion factor (variable nsp), la constante de Planck (variable h), el ancho de banda (variable AB) y la velocidad de la luz (variable c). Luego el argumento de la banda de operación pasa por las sentencias if, elif y else para ver cual banda es. Cada banda trae sus variables fijas, las cuales son: longitud de onda (variable longOn), coeficiente de atenuación (variable alfa) y potencia inicial estimada en dBm (variable Pin). Adem´as se convierte la potencia inicial en dBm a watts. Ya con la banda elegida, se puede calcular la SNR de la ruta sin antes realizar los cálculos previos de la Potencia ASE, la ganancia del amplificador y la frecuencia. Estos cálculos son realizados con ecuaciones lineales por lo cual es muy importante que las variables deben ser parámetros lineales, entonces la potencia no puede estar en dB y por eso es importante la etapa de pasarlo a watts. Esto se realiza en watts para que la parte del cálculo sea más simple.

Finalmente como intuitivamente dice el nombre de la función, esta retorna una variable tipo float, con el valor del SNR, pero previamente se vuelve a pasar a dB, ya que para el usuario objetivo de este algoritmo se le hará más familiar en dB que en watts.

A continuación, se visualizara una diagrama de flujos que mostrara de forma didáctica el funcionamiento de la función.

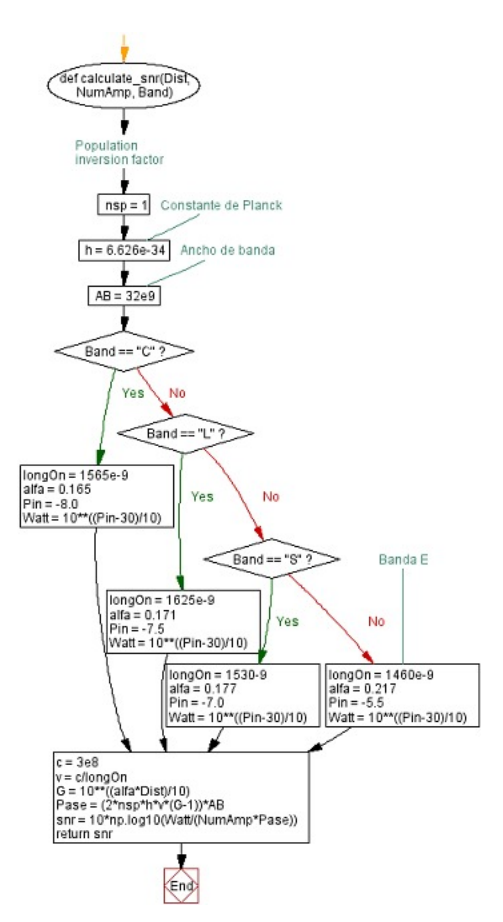

Figura 21: Diagrama de flujo para función calculate snr()

#### 5.1.3. Función show  $path()$

Esta función tiene como objetivo principal mostrar los resultados de los cálculos de las perdidas, las distancia total de la ruta, las modulaciones y si cumple el umbral m´aximo del BER requerido. Para esto se solicita como argumento una variable del tipo list que traer los nodos por donde pasara la ruta que se desea calcular las perdidas.

Esta función parte inicializando una variable denominada 'total distancia', esto para luego guardar e ir sumando las distancias entre cada nodo. Luego se implementa un 'ciclo for' el cual iterara la lista de nodos de la ruta más corta obtenida en la función  $\text{`get-all}$ shortest paths $()$ ' que se explicara más adelante. El ciclo for en su primera iteración nos tomara el primer nodo y el segundo para así seleccionar el peso del enlace generado por estos nodos, el cual se encuentra guardado en el grafo obtenido en la variable que nos entrega la función 'built\_topology()'. En la segunda iteración toma el segundo nodo y el tercero, para obtener la distancia de ese enlace y así ir sumando las distancias de todos los enlaces que hay en la ruta seleccionada hasta llegar al ´ultimo par de nodos y obtener la distancia total.

Ahora calcula el n´umero de amplificadores a lo largo del enlace. Esto se realiza usando la sentencia 'if else' el cual dice que si el total de la distancia es mayor a 100 km, se divide la distancia total por 100 y se realiza un cast para que el resultado sea un valor entero (int) y as´ı obtener el n´umero de amplificadores y adem´as se crea una variable que nos deja la distancia en 100 km, esto para calcular con esa variable que llamamos 'd' el SNR con la función que realiza esa labor. Por el contrario si la distancia total es menor a 100 se deja el número de amplificadores con un valor de 1 y d=100, esto como se dijo para la otra sentencia, podamos calcular la SNR.

A continuación, llamamos a la función 'calculate\_snr()' para calcular la SNR de la ruta seleccionada y así poder imprimir en pantalla la distancia en km y el SNR en dB del path.

Finalmente se realiza la conversión del SNR a BER, para esto debemos llamar a la función 'BER\_PSK()' y 'BER\_QAM' su funcionamiento será explicado en el item

siguiente. La llamamos 3 veces para poder usar 3 modulaciones distintas, debido a como se expuso en el marco teórico hay diferentes formas de convertir el SNR a BER según la modulación que usemos. Se crean dos variables para cada conversión una que guarda el resultado de BER y otra para el nombre de la modulación. Luego guardamos los resultados en una lista para así iterar con un ciclo for y comparar cada una con el umbral del BER máximo requerido por el usuario. Esto imprimirá un mensaje que dira el valor del BER, con que modulación se realizó y si cumple o no el requerimiento de calidad y servicio.

Para dejar esta explicación más clara, se adjuntara un diagrama de flujo de esta función.

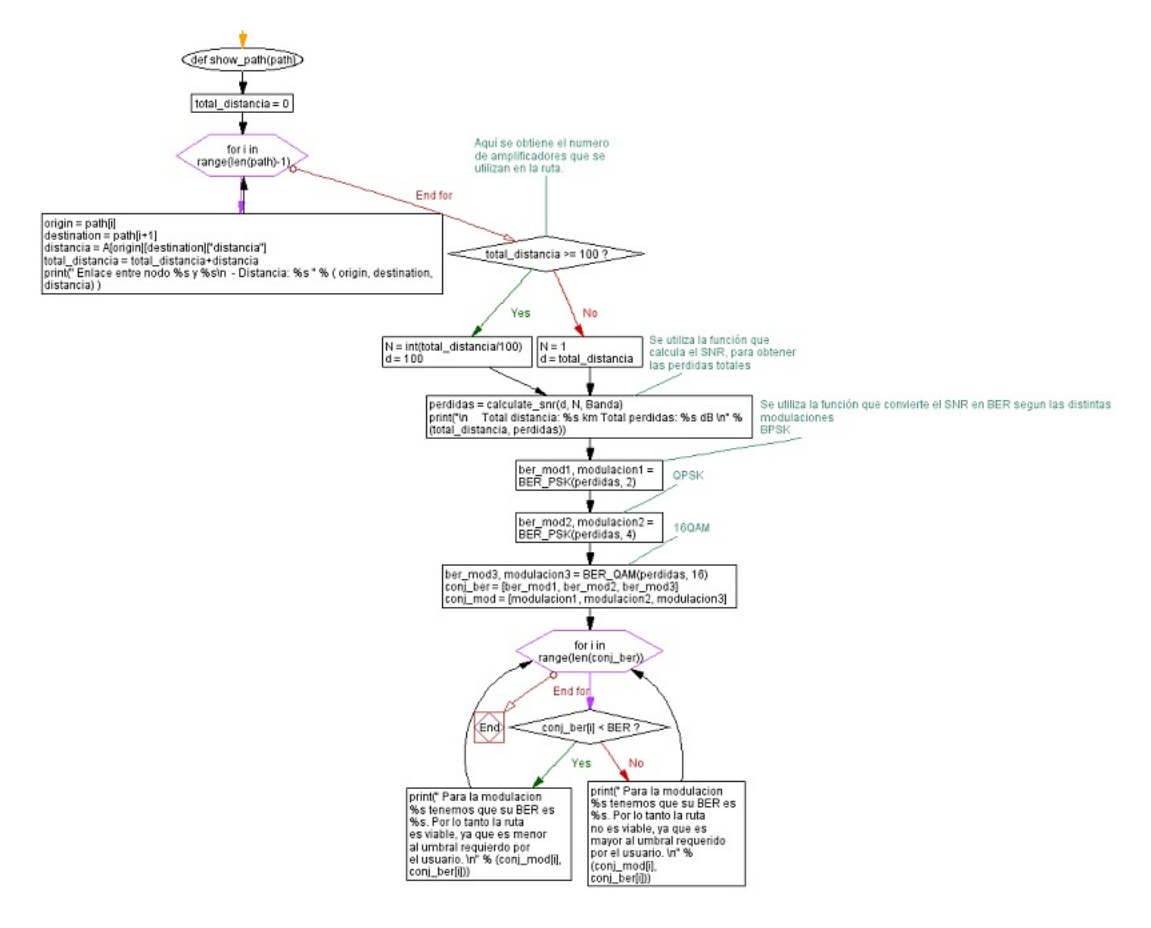

Figura 22: Diagrama de flujo para función show path()

#### 5.1.4. Función BER\_PSK() y BER\_QAM()

Esta función tiene como misión convertir el SNR en BER. Para esto se necesita saber que modulación utilizar, así que se realizaron dos funciones, la "BER  $PSK()$ " y la "BER QAM()" las cuales recibir´an como argumentos las perdidas (SNR) y la cardinalidad. En la planificación del algoritmo completo se planea proponer 3 modulaciones para que el usuario tengas algunas alternativas para elegir según la tasa de bits que requiera.

Ambas funciones utilizan distintas fórmulas, las cuales se pueden ver en el marco teórico. Entonces lo primero que realiza la función es realizar el cálculo para convertir el SNR. Luego realiza una sentencia "if else" el cual vera como argumento que si la cardinalidad es tal número será cierta modulación.

Finalmente la función retornara el valor del BER y su modulación correspondiente. Ahora se adjuntara un diagrama de flujos que mostrara la estructura del código.

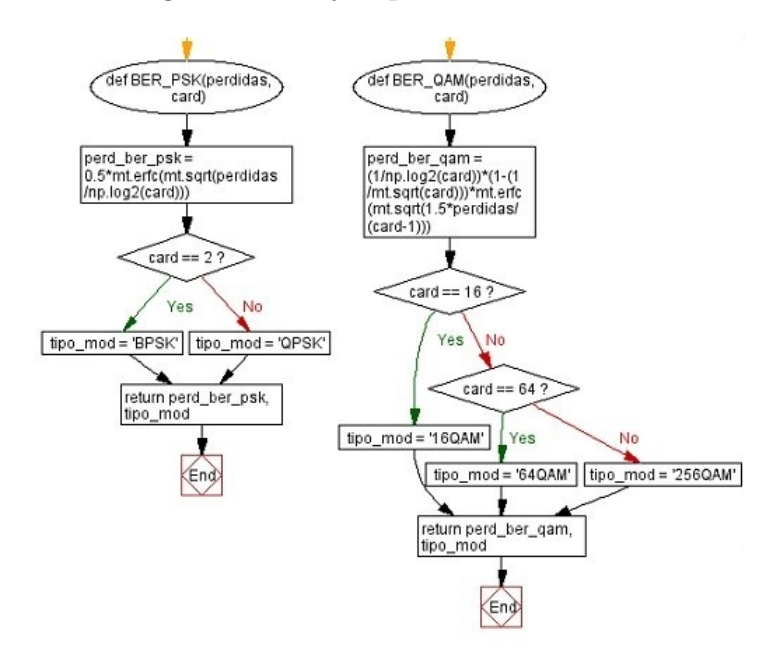

Figura 23: Diagrama de flujo para función BER\_PSK() y BER\_QAM()

#### $5.1.5.$  Función get all shortest paths $()$

Esta función es la que da el arranque al resto de las funciones, la cual recibe como argumento el grafo de la topología de red y el nodos de origen y destino del servicio deseado. El objetivo principal de esta función es encontrar un set de rutas más cortas que hay en la red, esto según dos criterios que serían el número de saltos y la distancia entre nodos.

A trav´es de un ciclo for se iteran los pesos que se desean usar para medir que ruta es la más corta. Para esto se utiliza una función de la librería networkX llamada "all shortest paths()", esta recibe como argumentos el grafo, el nodo de origen, el nodo de destino y el peso con el cual se desea medir. Esto nos entregara los nodos que constituyen esta ruta, el cual se guardara en la variable "path" que es una variable del tipo list.

Finalmente usamos un for anidado en el anterior ciclo for, el cual recorrerá todos los paths seleccionados, para luego imprimir en pantalla el camino óptimo, es decir, la ruta seleccionada. A continuación se llama a las funciones "show path $()$ " explicada anteriormente y la "plot\_shortest\_path $()$ " que se explicara a continuación.

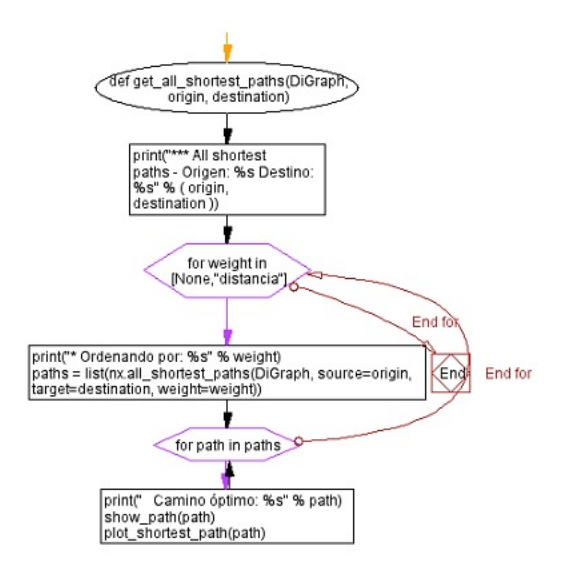

Figura 24: Diagrama de flujo de get all shortest paths

#### 5.1.6. Función plot\_shortest\_path()

La siguiente función nos dibujara el grafo de la topología, pero con el detalle de que destacara la ruta seleccionada como más corta. Para esto la función recibirá como argumento el path elegido por la función "get all shortest path $()$ " para luego dibujar el grafo de la red, pero difuminando los nodos y los enlaces. Luego se crea un nuevo grafo vacío, para crear el path seleccionado, para esto realizamos un ciclo for el cual ira iterando la lista con los nodos de la ruta seleccionada en la función "get all shortest path()" y así ir agregando los nodos y enlaces al nuevo grafo usando la función de la librería networkX "add edge()". Para finalizar dibujando sobre el grafo completo de la red, el nuevo grafo con el path seleccionado el cual no vendría difuminado y así se destacara la ruta y permitir al usuario visualizar mejor la ruta.

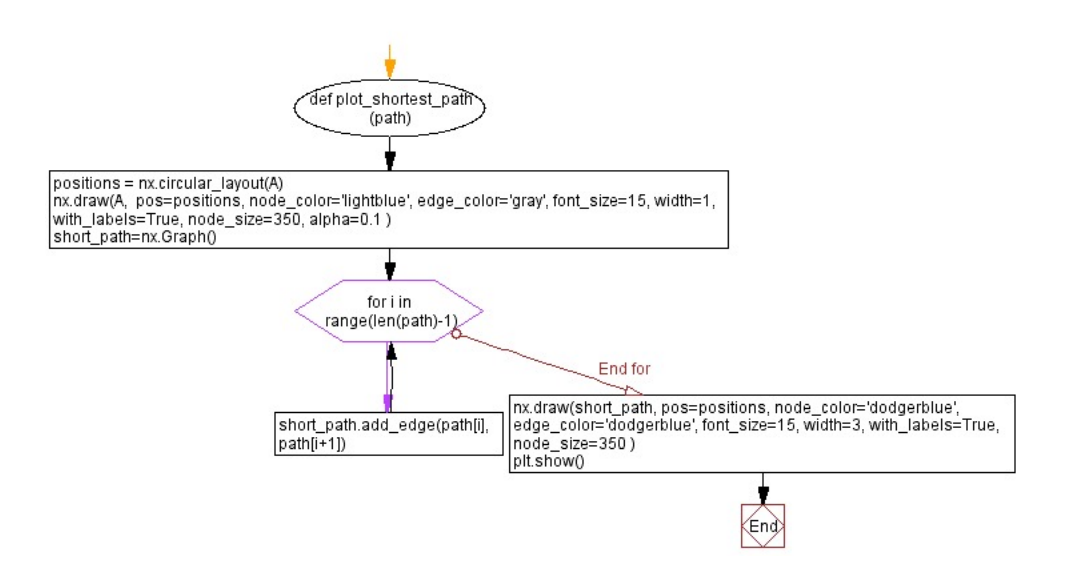

Figura 25: Diagrama de flujo para función plot shortest path()

#### 5.1.7. Función mod\_recommend()

Esta función tiene como objetivo analizar las rutas que cumplen el umbral requerido de BER y comparar si la transmisión soporta la capacidad máxima de bits por segundo de cada modulación. La función recibe como argumento la tasa de bits por segundo, el

BER y el tipo de modulación.

Primero se realiza una sentencia "if else" que cumple la función de tomar la elección de que si el BER este en el rango de 4.7x10<sup>−</sup><sup>3</sup> a 10<sup>−</sup><sup>6</sup> la cual tiene ciertos valores máximos de tasa de bits transmitidas para cada modulación y si el BER es menor a 10<sup>-6</sup> tomará otro valores de tasa de bits de transmisión para las mismas modulación, por lo tanto nos dirá que valores usar según su BER. Los datos que se utilizaron en esta función la podemos encontrar en la tabla 6.

Luego se guardan los valores seleccionados en una lista y además se crea otra lista que contenga los nombres de cada modulación, la cual será del mismo largo que la lista con los valores. Después se realiza un ciclo for el cual recorrerá los elementos de la listas hechas anteriormente, esto se hará para que cada valor de las listas para que entren a una sentencia "if elif" y cumplan una condición. Esta condición consta de que si se cumple 'a' y 'b' la modulación es apta para la tasa de bits requerida. La condición 'a' es que el argumento de entrada "mod" la cual es la modulación seleccionada en la función "show path()" es igual a alguno de los valores de la lista que se itera con los nombres de modulación. La condición "b" nos dice que si la tasa de bits requerida es menor o igual a el valor que nos entrega la modulación iterada en la lista de valores. Ahora cuando no cumple la primera condición pasa al "elif" que imprimirá que la tasa de bits es mayor que el valor máximo para la modulación dada. Para que queda más claro, se adjuntara un diagrama de flujo.

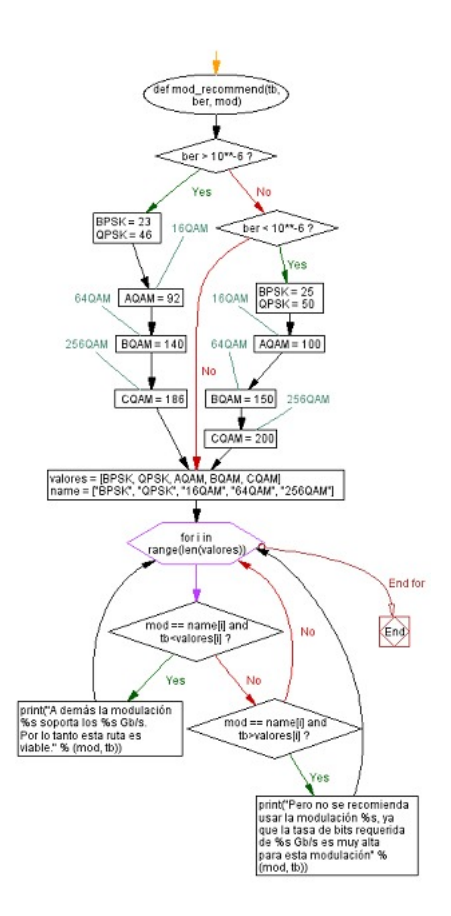

Figura 26: Diagrama de flujo para función mod recommend

## 6. Resultados

En esta sección se plantearan diferentes casos con distintos valores iniciales para así forzarlas y observar los resultados que nos entrega el algoritmo.

#### $\blacksquare$  Situación 1

Para esta primer ronda de comparaciones se fijarán ciertas condiciones, las cuales son: se estudiara la red UK, se usara el mismo set de enlaces para as´ı mantener fijo los SNR de cada ruta seleccionada (es decir, se escogerá el mismo nodos inicial y el final) y ocuparemos la banda de operación  $C$ .

El enlace deseado parte en el nodo 0 y tiene como destino el nodo 17, donde se elegirán las 2 con mejor rendimiento por caso, para ser comparadas entre ellas y comparar los resultados entre cada caso. A continuación, podremos ver los resultados obtenidos para cada caso:

• Primer caso: BER =  $4.7x10^{-3}$  Tb =  $20Gb/s$ 

| Banda de operación | С                   |
|--------------------|---------------------|
| Tasa de bits       | $20.0 \text{ Gb/s}$ |
| BER requerido      | 0.0047              |
| Nodo de origen     | $\left( \right)$    |
| Nodo de destino    | 17                  |

Tabla 7: Datos iniciales para situación uno, caso uno

Se seleccionaron la ruta con mejor y peor SNR del set de rutas preseleccionadas, esta selección de path serán la mismas para los 3 casos. En este caso tenemos dos rutas que cumplen todos los requerimientos si es que usan las modulaciones BPSK y QPSK, ya que la 16QAM no cumple con el requerimiento del BER. Igual vemos que la ruta [0, 13, 14, 16, 17] tiene menos perdidas ya que la distancia de esta ruta más corta que la otra opción de ruta. Pero ambas son viables y tendría la opción de usar cualquiera, pero teniendo en consideración usar las modulaciones dichas.

Camino óptimo: [0, 19, 8, 15, 17] Total distancia: 1080.0 km Total perdidas: 16.497948074862354 dB

Para la modulacion BPSK tenemos que su BER es 4.617680368353628e-09. Por lo tanto el BER de la ruta preseleccionada cumple con el requerimiento del usuario.<br>A demás la modulación BPSK soporta los 20.0 Gb/s. Por lo tanto es Para la modulacion QPSK tenemos que su BER es 2.4351376526857115e-05. Por lo tanto el BER de la ruta preseleccionada cumple con el requerimiento del usuario.<br>A demás la modulación QPSK soporta los 20.0 Gb/s. Por lo tanto e Para la modulacion 16QAM tenemos que su BER es 0.012993223876213994. Por lo tanto la ruta no es viable, ya que es mayor al umbral requerido por el usuario.

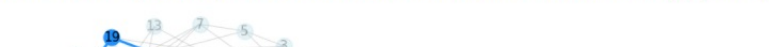

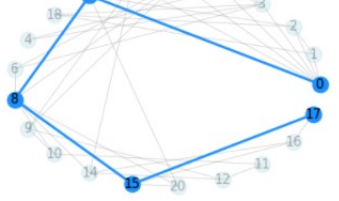

Figura 27: Resultados ejemplo 1

```
Camino óptimo: [0, 13, 14, 16, 17]
Total distancia: 572.0 km Total perdidas: 19.508248031502166 dB
```
Para la modulacion BPSK tenemos que su BER es 2.1011977675136265e-10. Por lo tanto el BER de la ruta preseleccionada cumple con el requerimiento del usuario.<br>A demás la modulación BPSK soporta los 20.0 Gb/s. Por lo tanto e

Para la modulacion QPSK tenemos que su BER es 5.008312037966541e-06. Por lo tanto el BER de la ruta preseleccionada cumple con el requerimiento del usuario.<br>A demás la modulación QPSK soporta los 20.0 Gb/s. Por lo tanto es

Para la modulacion 160AM tenemos que su BER es 0.009044760134808153. Por lo tanto la ruta no es viable, ya que es mayor al umbral requerido por el usuario.

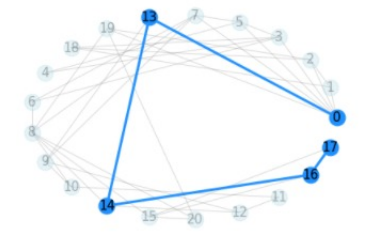

Figura 28: Resultados ejemplo 2

## • Segundo caso:  $BER = 10^{-9}$  Tb = 60 Gb/s

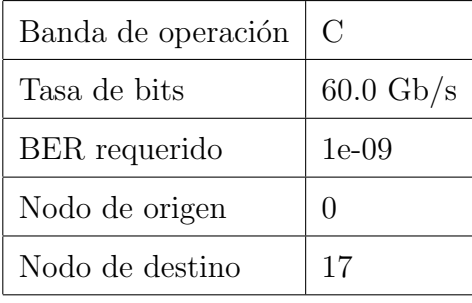

Tabla 8: Datos iniciales para situación uno, caso dos

Camino óptimo: [0, 19, 8, 15, 17]

Total distancia: 1080.0 km Total perdidas: 16.497948074862354 dB

Para la modulacion BPSK tenemos que su BER es 4.617680368353628e-09. Por lo tanto la ruta no es viable, ya que es mayor al umbral requerido por el usuario. Para la modulacion QPSK tenemos que su BER es 2.4351376526857115e-05. Por lo tanto la ruta no es viable, ya que es mayor al umbral requerido por el usuario. Para la modulacion 16QAM tenemos que su BER es 0.012993223876213994. Por lo tanto la ruta no es viable, ya que es mayor al umbral requerido por el usuario.

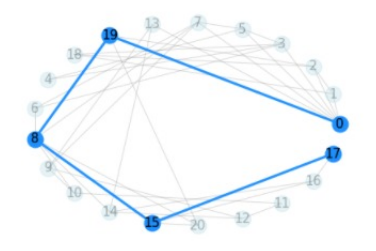

#### Figura 29: Resultados ejemplo 3

Camino óptimo: [0, 13, 14, 16, 17]

Total distancia: 572.0 km Total perdidas: 19.508248031502166 dB

Para la modulacion BPSK tenemos que su BER es 2.1011977675136265e-10. Por lo tanto el BER de la ruta preseleccionada cumple con el requerimiento del usuario.<br>Pero no se recomienda usar la modulación BPSK, ya que la tasa de Para la modulacion QPSK tenemos que su BER es 5.008312037966541e-06. Por lo tanto la ruta no es viable, ya que es mayor al umbral requerído por el usuario. Para la modulacion 16QAM tenemos que su BER es 0.009044760134808153. Por lo tanto la ruta no es viable, ya que es mayor al umbral requerido por el usuario.

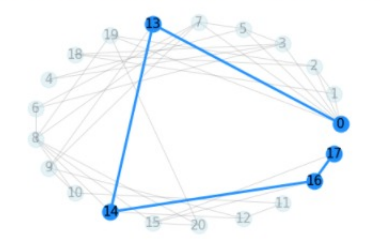

Figura 30: Resultados ejemplo 4

En este caso podemos observar como el requerimiento de un BER tan bajo como 10<sup>-9</sup>, afecto a la ruta 1 (peor rendimiento), haciendo que para ningún tipo de modulación cumpla con el máximo valor de BER. Al contrario del caso 1 que tenía un requerimiento más alto y ahí la ruta 1 si podía tomarse como una opción de ruta viable. Para el caso de la ruta 2, si utiliza la modulación BPSK si cumple el requerimiento de BER máximo, pero como la tasa de bits que pide el cliente es de  $60\text{Gb/s}$  no logra cumplir los estándares máximos de tasas de bits para esta modulación, por lo que ninguna ruta sería viable. En estos caso se podría recomendar al cliente que baje el máximo umbral del BER o bien que intente enviar la información a una tasa menor de bits.

#### $\blacksquare$  Situación 2

En estas situaciones se probarán los alcances máximos de las modulaciones con sus tasas de bits, se mantendrá la banda de operación  $C$  ya que es la que más se utiliza. Se pondrán a prueba las topologías USA y REUNA, porque en USA podemos obtener rutas muy largas y en REUNA rutas más cortas.

• Primer caso: BER =  $4.7x10^{-3}$ 

Aqu´ı esperamos ver si los resultados obtenidos son similares a los valores de máxima tasa de bits y máximo alcance del enlace en km.

| Banda de operación | С                   |
|--------------------|---------------------|
| Tasa de bits       | $22.2 \text{ Gb/s}$ |
| BER requerido      | 0.0047              |
| Nodo de origen     | $\mathcal{O}$       |
| Nodo de destino    | 34                  |

Tabla 9: Datos iniciales para situación dos, caso uno

% Ordenando por: distancia<br>Camino óptimo: [0, 1, 9, 10, 11, 17, 22, 21, 32, 33, 34]

Total distancia: 4269 km Total perdidas: 10.26545517088335 dB

Para la modulacion BPSK tenemos que su BER es 2.93380154954624e-06. Por lo tanto el BER de la ruta preseleccionada cumple con el requerimiento del usuario.<br>A demás la modulación BPSK soporta los 22.0 Gb/s. Por lo tanto est

Para la modulacion QPSK tenemos que su BER es 0.0006777214607583328. Por lo tanto el BER de la ruta preseleccionada cumple con el requerimiento del usuario.<br>A demás la modulación QPSK soporta los 22.0 Gb/s. Por lo tanto es

Para la modulacion 16QAM tenemos que su BER es 0.028480786087513615. Por lo tanto la ruta no es viable, ya que es mayor al umbral requerido por el usuario.

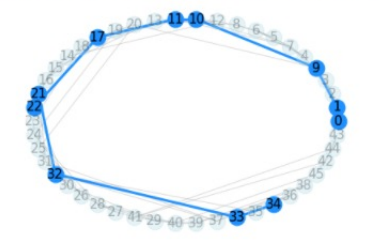

#### Figura 31: Resultado ejemplo 5

\*\*\* All shortest paths - Origen: 15 Destino: 16 Ordenando por camino óptimo: [15, 5, 16]

Total distancia: 106 km Total perdidas: 26.497948074862357 dB

Para la modulacion BPSK tenemos que su BER es 1.6712298918831047e-13. Por lo tanto el BER de la ruta preseleccionada cumple con el requerimiento del usuario. Pero no se recomienda usar la modulación BPSK, ya que la tasa de bits requerida de 92.0 Gb/s es muy alta para esta modulación Para la modulacion QPSK tenemos que su BER es 1.3190909474909576e-07. Por lo tanto el BER de la ruta preseleccionada cumple con el requerimiento del usuario.<br>Pero no se recomienda usar la modulación QPSK, ya que la tasa de Para la modulacion 16QAM tenemos que su BER es 0.003999459254598426. Por lo tanto el BER de la ruta preseleccionada cumple con el requerimiento del usuario.<br>A demás la modulación 16QAM soporta los 92.0 Gb/s. Por lo tanto e

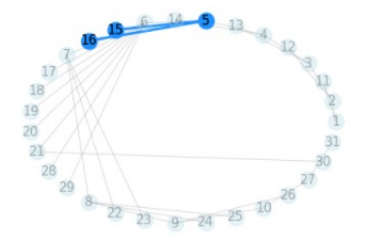

Figura 32: Resultado ejemplo 6

Según los datos entregados en la tabla 1, la distancia máxima que puede tener una ruta para un BER =  $4.7x10^{-3}$  es de 10300 km y 5200 km para las modulaciones BPSK y QPSK respectivamente. La ruta 1 es la que tiene más larga distancia del set de rutas que nos entregó el algoritmo, tenemos que su largo supera los 5200 km teniendo como largo total de 5287 km, pero en QPSK nos muestra que la ruta si cumple con el BER, esto ocurre por lo advertido anteriormente, que los valores que usamos de referencia (tablas) tienen a˜nadida las perdidas por efectos no lineales por lo que existe este rango

de imprecisión aceptable para este algoritmo que solo ve perdidas lineales. Ahora analizando la tasa de bits, vemos que utilizamos 22 Gb/s lo cual si revisamos la tabla Y podemos ver que es una tasa que soporta todas las modulaciones estudiadas, ya que el rango máximo para BPSK, que es la que tiene un máximo más bajo que el resto de las modulaciones, es de  $23 \text{ Gb/s}$ para el BER utilizado en este caso.

La ruta 2 es la que nos entrega el mejor rendimiento, ya que es viable para las modulaciones BPSK y QPSK. A lo largo de estos experimentos veremos que las modulaciones QAM tienen una mayor capacidad de bits por segundo, pero tienen como desventaja que mientras m´as largo sea la ruta su BER ira aumentando, por lo que no sería viable para los requerimientos de calidad de servicio en los caso de enlaces muy largos.

• Segundo caso

| Banda de operación | $\rm C$             |
|--------------------|---------------------|
| Tasa de bits       | $92.0 \text{ Gb/s}$ |
| BER requerido      | 0.0047              |
| Nodo de origen     | 15                  |
| Nodo de destino    | 16                  |

Tabla 10: Datos iniciales para situación dos, caso dos

Usando la red REUNA, se piensa simular un ejemplo donde solo funcione para la modulación 16QAM. Para esto se buscó un enlace corto de 107 km, donde esperamos que el BER en los tres casos de modulación utilizadas sea apto para el BER requerido. Se usara una tasa de bits alta de 92 Gb/s, la cual es la máxima que soportaría la modulación 16QAM con el BER requerido. A continuación se verán los resultados.

#### \*\*\* All shortest paths - Origen: 15 Destino: 16 \* Ordenando por: Camino óptimo: [15, 5, 16] Total distancia: 106 km Total perdidas: 26.497948074862357 dB

Para la modulacion BPSK tenemos que su BER es 1.6712298918831047e-13. Por lo tanto el BER de la ruta preseleccionada cumple con el requerimiento del usuario. Pero no se recomienda usar la modulación BPSK, ya que la tasa de bits requerida de 92.0 Gb/s es muy alta para esta modulación Para la modulacion QPSK tenemos que su BER es 1.3190909474909576e-07. Por lo tanto el BER de la ruta preseleccionada cumple con el requerimiento del usuario.<br>Pero no se recomienda usar la modulación QPSK, ya que la tasa de Para la modulacion 16QAM tenemos que su BER es 0.003999459254598426. Por lo tanto el BER de la ruta preseleccionada cumple con el requerimiento del usuario.<br>A demás la modulación 16QAM soporta los 92.0 Gb/s. Por lo tanto e

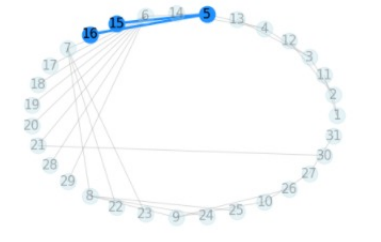

Figura 33: Resultado ejemplo 7

Podemos observar que como se había supuesto, con ambas 3 modulación se cumplen los requisitos de BER, pero no cumplen con la tasa de bits máxima con la cual se puede realizar una transmisión, excepto la modulación 16QAM. Con estos ejemplos de simulación podríamos ver ciertas relaciones vistas en la teoría, como que a mayor distancia tendremos un SNR más bajo y por ende un BER m´as alto. Adem´as que las modulaciones PSK nos pueden entregar un menor valor del BER por ende llega una mejor señal, pero tiene un rango m´as bajo de tasas de bits que puede transmitir. Al contrario funciona las modulaciones QAM, tiene un mejor BER a cortas distancias, pero soportan una alta tasa de bits.

## 7. Conclusiones

En esta memoria de título se presentó un algoritmo planificador de rutas que cumplen los requisitos de calidad de servicio que solicita alg´un usuario. Este algoritmo está divido en distintas funciones realizadas en Python que seleccionan la ruta más corta por distancia, calcula el SNR de forma lineal para luego convertirlo a dB la que otra función aparte lo realizo, también una función que relaciona la tasa de bits con las modulaciones y sus umbrales de BER y funciones que grafican la topología de red. Estos algoritmos tienen una alta proyección, ya que puede irse añadiendo mayor información de pérdidas en los enlaces, ya sean pérdidas no lineales, como pérdidas en los nodos. Además logra ser un algoritmo muy moldeable ya que es simple de analizar y al realizarlo en Google Colab, fue documentado todos los proceso que se llevaron a cabo, así que si se desea modificar ciertas variables que para este trabajo se utilizaron como fijas es posible cambiarlas.

Como planificador de rutas, cumple con los objetivos dados, ya que se cumple con el resultado esperado. Preselecciona un set de rutas las cuales luego las compara usando le métrica de QoS y además le recomiendo que modulaciones usar según el BER y la tasa de bits en la que desea transmitir.

Una particularidad que se me presentó al momento de ir diseñando el algoritmo, fue que al realizarlo de una forma didáctica y bastante simple, puede ser utilizado a nivel académico para introducir a estudiantes al tema de la redes ópticas, cosa que no estaba dentro de mis objetivos pero que se fue dando a medida que realizaba el trabajo.

Siendo más específicos, se logra cumplir con claridad los conceptos utilizados, ya sea el SNR, el BER, Pase, Modulaciones y sus relaciones con las tasas de bits. La relación inversa del SNR con el BER, por ejemplo si el SNR es mayor significa que el BER de esa ruta es más pequeño por ende una ruta con mayor probabilidad de ser viable. Comprobar que las modulaciones PSK pueden tener un mejor BER en largas distancias, pero no transmitir en altas velocidades y al contrario las modulaciones QAM tiene mejor BER en distancias m´as cortas, pero puede llegar a altas velocidades si vamos usando QAM con una cardinalidad mayor.

Como trabajo futuro, se espera añadirle nuevas funciones al algoritmo que nos entregue mayor información para que el usuario planifique su transmisión por una red de mejor manera ya sea agregando otro tipos de pérdidas para mayor precisión al momento de obtener el SNR, también que la red sea más realista, por ejemplo que un enlace tenga varias longitudes de onda y que pueda resolver los problemas de asignación de longitud de onda. O bien que los nodos traigan información más detallada de lo que contenga.

# Referencias

- [1] Srinivas Talabattula, Shrikant S. Tangade "Quality of Transmission (QoT)–AwareRouting in All-Optical WDM Networks", Department of Electrical and Communication Engineering, Indian Institute of Science, Department of Computer Science and Engineering, R .V. College of Engineering, India 2010.
- [2] Gang Liu. K. G. Ramakrishnan "A\*Prune: An Algorithm for Finding K Shortest Paths Subject to Multiple Constraints", Proceedings IEEE INFOCOM 2001. Conference on Computer Communications. Twentieth Annual Joint Conference of the IEEE Computer and Communications Society, Julio 2013.
- [3] Pior Jurkiewicz. Edyta Biernacka. Jerzy Domzal. Robert W´ojcik "Empirical Time Complexity of Generic Dijkstra Algorithm", Department of TelecommunicationsAGH University of Science and Technology Kraków, Poland, 2006
- [4] Ahmad Fallahpour. Hamzeh Beyranvand. "Energy Efficient Routing and Spectrum Assignment With Regenerator Placement in Elastic Optical Networks", in Journal of Lightwave Technology, vol. 32, no. 10, pp. 2019-2027, May15, 2014.
- [5] Koushik Kar. Murali Kodilam. "Minimum Interference Routing of Bandwidth Guaranteed Tunnels with MPLS Traffic Engineering Applications", in IEEE Journal on Selected Areas in Communications, vol. 18, no. 12, pp. 2566-2579, Dec. 2000.
- [6] Turgay Korkmaz. Marwan Krunz. "Multi-Constrained Optimal Path Selection", Proceedings IEEE INFOCOM 2001. Conference on Computer Communications. Twentieth Annual Joint Conference of the IEEE Computer and Communications Society 2001.
- [7] Rajiv Ramaswami. Kumar N. Sivarajan. "Routing and Wavelength Assignment in All-Optical Networks", in IEEE/ACM Transactions on Networking, vol. 3, no. 5, pp. 489-500, Oct. 1995.
- [8] Sebastián Andrés Álvarez Moraga. Agustín José González Valenzuela. "Estudio y Configuración de Calidad de Servicio para Protocolos ipv4 e ipv6 en una Red de Fibra Óptica WDM", Rev. Fac. Ing. - Univ. Tarapacá, vol. 13 No. 3, 2005, pp. 104-113
- [9] Admela Jukan. Gerald Franzl. "Path Selection Methods With Multiple Constraints in Service-Guaranteed WDM Networks", in IEEE/ACM Transactions on Networking, vol. 12, no. 1, pp. 59-72, Feb. 2004.
- [10] Jane M. Simmons. "Optical Network Design and Planning", Biswanath Mukherjee University of California, Davis Davis, CA, 2008.
- [11] Esteban Paz, Gabriel Saavedra. "Maximum Transmission reach for optical signals in elastic opctical networks employing band division multiplexing", Electrical Engineering DepartmentUniversidad de Concepcion, 2021.
- [12] Alessio Ferrari, Mark Filer, Esther Le Rouzic, Jan Kundr´ıat, Bruno Correia, Karthikeyan Balasubramanian, Yawei Yin, Gert Grammel, Gabriele Galimberti, Vittorio Curri. "GNPy: an open source planning tool for open optical networks", 2020 International Conference on Optical Network Design and Modeling (ONDM), 2020.
- [13] Andres Macho Ortiz. "Comunicaciones Ópticas de Banda Ancha con Fase Modulada: Estudio de la degradación de la señal óptica", Proyecto Fin de Carrera / Trabajo Fin de Grado, E.T.S.I. Telecomunicación (UPM), Madrid, 2013.
- [14] Fabio Moliner Garcia. "An´alisis del OSNR de configuraciones de enlaces de Fibra Optica", Proyecto Fin de Carrera/Trabajo Fin de Grado, Universidad Autónoma de Madrid, Escuela Politécnica Superior, 2009.
- $[15]$  Jose Luis Martinez  $(2018, Now 29)$ . "Ventanas de transmisión". https://www.prored.es/ventanas-de-transmision/